**Česká zemědělská univerzita v Praze**

**Provozně ekonomická fakulta**

**Katedra systémového inženýrství**

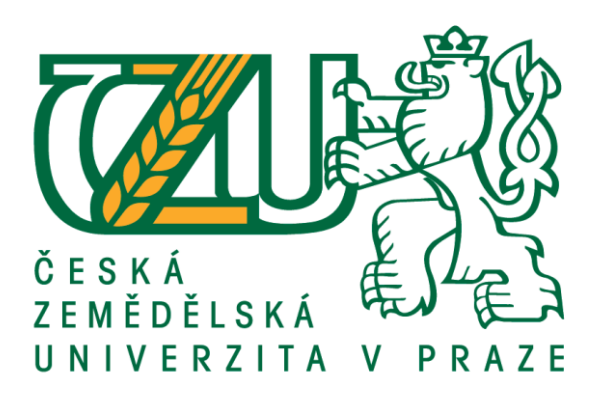

### **Bakalářská práce**

### **Optimalizace dopravních tras mezi firmou a jejími odběrateli**

**Matěj Černý**

**© 2020 ČZU v Praze**

## **ČESKÁ ZEMĚDĚLSKÁ UNIVERZITA V PRAZE**

Provozně ekonomická fakulta

# **ZADÁNÍ BAKALÁŘSKÉ PRÁCE**

Matěj Černý

Systémové inženýrství a informatika Systémové inženýrství

Název práce

**OpƟmalizace dopravních tras mezi firmou a jejími odběrateli**

Název anglicky

**Optimization of transportation routes between a company and its customers** 

#### **Cíle práce**

Cílem bakalářské práce je optimalizace dopravní trasy v logistické firmě rozvážející sudy s pivem. Vypočtená trasa bude porovnána s trasou, která byla firmou skutečně využita a získané výsledky budou vyhodnoceny.

#### **Metodika**

Bakalářská práce je rozdělena do dvou částí.

Teoretická část bude zpracována na základě nastudování odborné literatury. Bude zaměřena na vysvětlení pojmů logistika, operační výzkum, distribuční úlohy a okružní dopravní problém.

Praktická část bude obsahovat popis logistického podniku a řešeného problému. Následně bude implementováno řešení pomocí vybrané optimalizační metody. Na závěr bude porovnán vypočtený výsledek s firmou použitým řešením.

#### **Doporučený rozsah práce**

30-40

#### **Klíčová slova**

logistika, optimalizace, okružní dopravní problém, časová okna

#### **Doporučené zdroje informací**

FÁBRY, J. *MatemaƟcké modelování.* Praha: Professional Publishing, 2011. ISBN 978-80-7431-066-9. FIALA, P. *Operační výzkum : nové trendy.* Praha: Professional Publishing, 2010. ISBN 978-80-7431-036-2. JABLONSKÝ, J. Operační výzkum : kvantitativní modely pro ekonomické rozhodování. Praha: Professional Publishing, 2007. ISBN 978-80-86946-44-3.

ŠUBRT, T. *Ekonomicko-matemaƟcké metody.* Plzeň: Vydavatelství a nakladatelství Aleš Čeněk, s.r.o., 2015. ISBN 978-80-7380-563-0.

**Předběžný termín obhajoby** 2019/20 LS – PEF

**Vedoucí práce** Ing. Robert Hlavatý, Ph.D.

**Garantující pracoviště** Katedra systémového inženýrství

Elektronicky schváleno dne 21. 2. 2020

**doc. Ing. Tomáš Šubrt, Ph.D.** Vedoucí katedry

Elektronicky schváleno dne 24. 2. 2020

**Ing. MarƟn Pelikán, Ph.D.** Děkan

V Praze dne 20. 03. 2020

#### **Čestné prohlášení**

Prohlašuji, že svou bakalářskou práci "Optimalizace dopravních tras mezi firmou a jejími odběrateli" jsem vypracoval samostatně pod vedením vedoucího bakalářské práce a s použitím odborné literatury a dalších informačních zdrojů, které jsou citovány v práci a uvedeny v seznamu použitých zdrojů na konci práce. Jako autor uvedené bakalářské práce dále prohlašuji, že jsem v souvislosti s jejím vytvořením neporušil autorská práva třetích osob.

V Praze dne 20.3.2020

#### **Poděkování**

Rád bych touto cestou poděkoval vedoucímu bakalářské práce Ing. Robertu Hlavatému, Ph.D. za přínosné a věcné připomínky během konzultací. Dále bych rád poděkoval společnosti Cargo Care s.r.o. za poskytnutí dat a informací nezbytných k vypracování této práce.

### **Optimalizace dopravních tras mezi firmou a jejími odběrateli**

#### **Abstrakt**

Tato práce se zabývá optimalizací statické úlohy obchodního cestujícího s časovými okny ve společnosti Cargo Care s.r.o., která rozváží sudová a lahvová piva pro nejmenovaný pivovar po Praze. Práce je rozdělena do dvou částí.

V teoretické části je nejprve vysvětlen pojem logistika, popsán její vývoj a cíle. Dále je definován operační výzkum, jeho historie a klasifikace. Poté jsou rozebrány distribuční úlohy, statická úloha obchodního cestujícího a její rozšíření o časová okna. Nakonec je představen doplněk OpenSolver pro MS Excel, který je použit k řešení úlohy obchodního cestujícího s časovými okny.

Ve vlastní práce je nejdříve představena společnost a jí používaný optimalizační systém. Poté je řešen daný problém podle fází rozhodovacího procesu uvedených v teoretické části. Nejprve je formulován problém. Následně jsou stanoveny cíle a popsán průběh problému. Dále jsou vyjádřeny parametry, proměnné a rovnice na základě popisu problému. A poté je proveden výpočet statické úlohy obchodního cestujícího s časovými okny. Na závěr je porovnáno vypočítané řešení s využívaným optimalizačním systémem společnosti a provedeno ekonomické zhodnocení.

**Klíčová slova:** logistika, operační výzkum, optimalizace, okružní dopravní problém, časová okna, úloha obchodního cestujícího

### Optimization of transportation routes between a company and its customers

#### **Abstract**

This thesis deals with optimization of travelling salesman problem with time windows in company Cargo Care s.r.o., that delivers cask and bottled beers for an unnamed brewery in Prague. Thesis is divided into two parts.

In the theoretical part is first explained the term logistics, its development and objectives. Further is defined operational research, its history and classification. Then they are analyzed distribution tasks, travelling salesman problem and its extension by time windows. In conclusion is introduced an MS Excel add-on OpenSolver that is used to solve travelling salesman problem with time windows.

In the practical part are introduced first the company and its used optimization system. Then the problem is solved according to the phases of decision-making process mentioned in the theoretical part. First, the problem is formulated. Then the goals are set and the course of the problem is described. Further, parameters, variables and equations are expressed based on the problem description. And then the travelling salesman problem with time windows is calculated. Finally, the calculated solution is compared with the optimization system used by the company and economic appreciation is performed.

**Keywords**: logistics, operational research, optimization, circular transport problem, time windows, travelling salesman problem

### Obsah

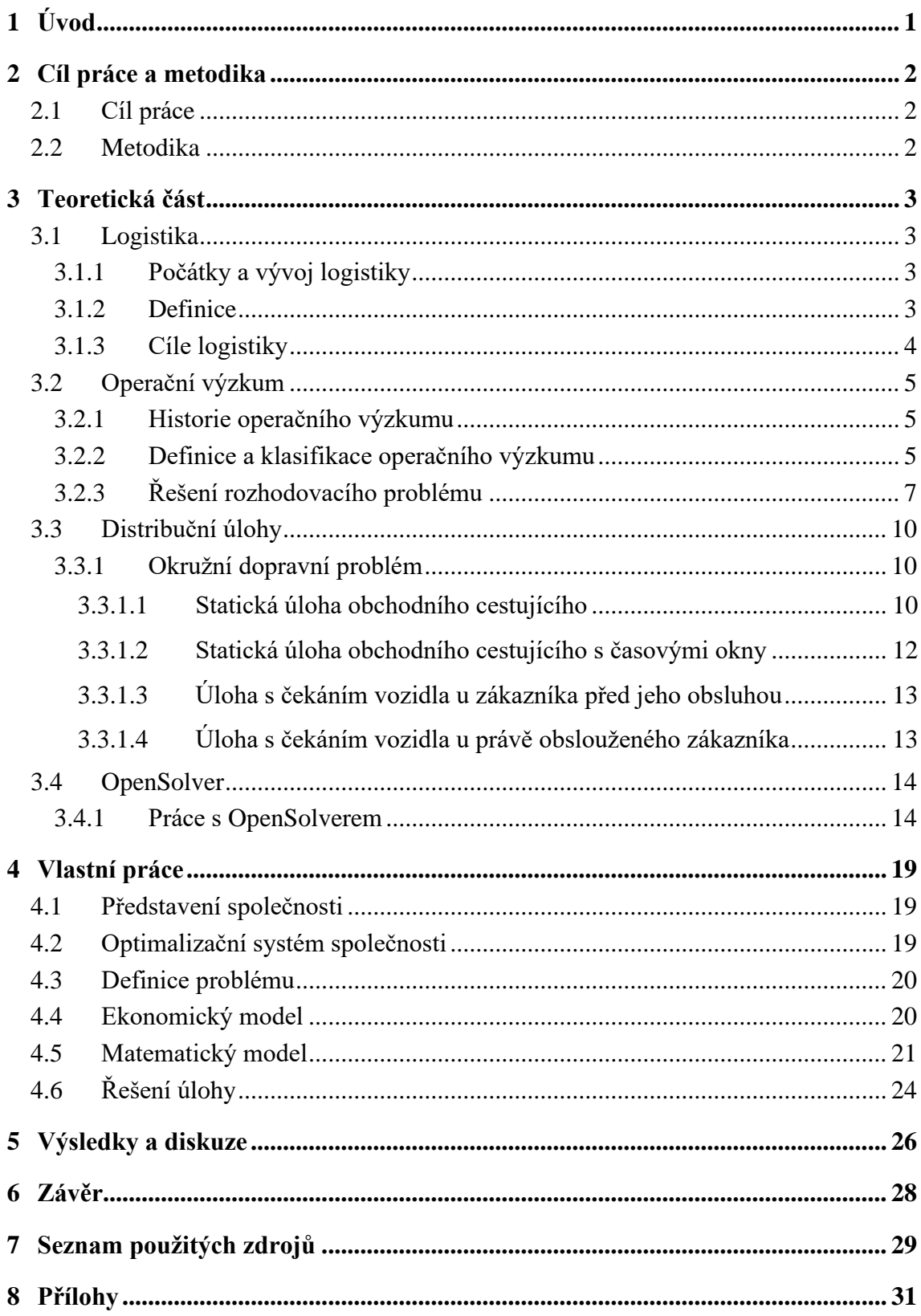

### **Seznam obrázků**

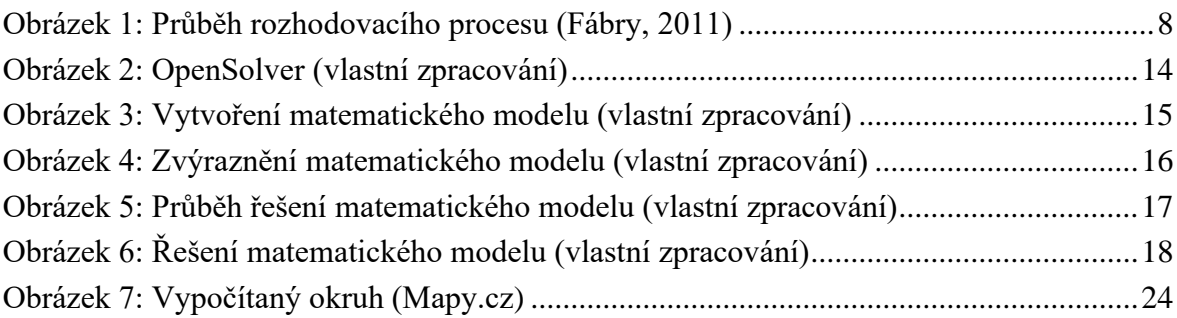

### **Seznam tabulek**

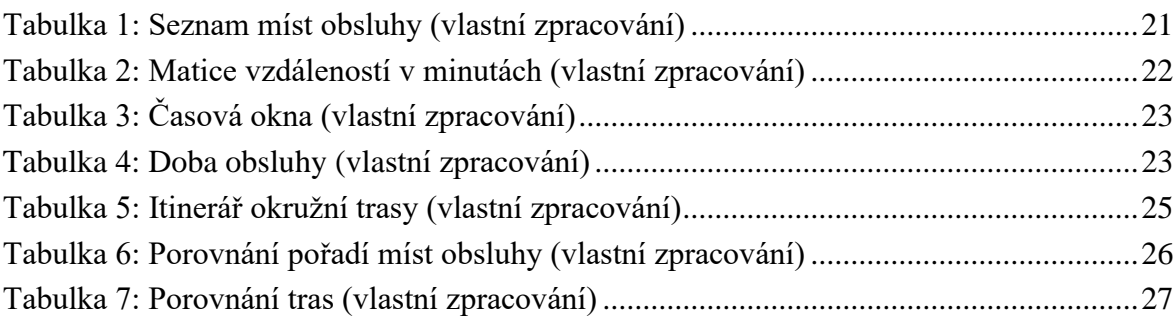

### <span id="page-9-0"></span>**1 Úvod**

Nároky zákazníků každým rokem stoupají a firmy poskytující dopravní služby na tuto situaci musí reagovat. Každý zákazník požaduje, aby bylo zboží přepraveno, co nejlevněji, neponičené a v dohodnutý čas. K tomu, aby byly splněny tyto požadavky, firmy používají systémy a programy k plánování dopravy. Pro firmy je důležité minimalizovat náklady spojené s dopravou, a tím pádem zvýšit jejich zisky. Proto je při plánování dopravy nutné, co nejlépe využívat kapacitu vozidel, zkracovat uraženou vzdálenost a snižovat časovou náročnost jednotlivých tras.

K tomu je možné použít distribuční úlohy, které jsou řešeny použitím matematických modelů a metod operačního výzkumu. Pro rozvoz zboží je typická úloha obchodního cestujícího, kdy je úkolem nalézt nejkratší možný okruh vozidla s navštívením každého místa obsluhy právě jednou a navrácením zpět do výchozího místa.

Tato práce se zabývá optimalizací okružního dopravního problému ve společnosti Cargo Care s.r.o., která rozváží sudová a lahvová piva pro nejmenovaný pivovar po Praze a středních Čechách. Práce je zaměřena na optimalizaci okružního dopravního problému po Praze za použití úlohy obchodního cestujícího s časovými okny. Úloha obchodního cestujícího s časovými okny je řešena pomocí doplňku OpenSolver pro MS Excel. Výsledky této práce by měly společnosti přispět k minimalizaci nákladů souvisejících s rozvozem zboží.

#### <span id="page-10-0"></span>**Cíl práce a metodika**

#### <span id="page-10-1"></span>**1.1 Cíl práce**

Cílem bakalářské práce je optimalizace statické úlohy obchodního cestujícího s časovými okny ve společnosti Cargo Care s.r.o. s využitím metod operačního výzkumu. Tato společnost rozváží sudová piva a přepravky s lahvovými pivy pro nejmenovaný pivovar do restauračních zařízení a obchodů v Praze.

#### <span id="page-10-2"></span>**1.2 Metodika**

Teoretická část práce bude zpracována pomocí nastudování odborné literatury týkající se logistiky, jejího vývoje a cílů. Poté bude definován pojem operační výzkum, shrnuta jeho historie, klasifikovány disciplíny operačního výzkumu a popsány fáze řešení rozhodovacího procesu. Dále budou vysvětleny distribuční úlohy, okružní dopravní problém, statické úlohy obchodního cestujícího a vybrána nejvhodnější metoda k řešení problému v praktické části. Na závěr bude představen doplněk pro MS Excel OpenSolver, který bude použit k řešení problému.

Ve vlastní práci bude představena společnost Cargo Care a společností Cargo Care používaný optimalizační systém. Dále bude postupováno podle fází řešení rozhodovacího procesu vysvětlených v teoretické části. Nejprve bude provedena definice řešeného problému. V další fázi bude stanoven cíl problému, kterým bude optimalizovat dopravní trasu a bude popsán průběh plánování dopravní trasy a průběh přepravy sudových a lahvových piv k zákazníkům. Dále za použití získaných dat od společnosti Cargo Care bude sestaven model obchodního cestujícího pro úlohu s čekáním vozidla u zákazníka před jeho obsluhou pro výpočet v doplňku OpenSolver pro MS Excel. Poté již bude provedeno řešení této úlohy. Následně bude vypočítaná okružní dopravní trasu porovnána s řešením optimalizačního systému, který používá společnost Cargo Care a bude zhodnoceno, zda je pro společnost vhodnější používat vypočítané řešení než aktuálně používané.

#### <span id="page-11-0"></span>**2 Teoretická část**

#### <span id="page-11-1"></span>**2.1 Logistika**

#### <span id="page-11-2"></span>**2.1.1 Počátky a vývoj logistiky**

Pojem logistika využívali již řečtí filozofové, poté se vyskytoval také v aritmetice a bylo možné ho vysvětlit jako praktické počítání s čísli. Už od 9. století bylo možné na tento pojem narazit ve vojenství, kdy logistika byla zaměřena na zajištění veškerých potřeb vojska (zbraně, munice, zásobování potravou atd.). (Drahotský, 2003)

Předmětem zkoumání se logistika stala až počátkem 20. století a velké pozornosti se ji dostalo v hospodářské praxi v USA po druhé světové válce. Jednalo se jak o oblast vojenskou, tak i hospodářskou, kde bylo nutné překonat velké vzdálenosti. Ve velkém se začaly využívat matematické metody (např. operační plánování a lineární programování) pro řešení procesů spjatých se zásobováním v podnikové logistice. Důvodů proč se logistika začala využívat i v hospodářské sféře bylo několik. Jedná se např. o vývoj a využití elektronického zpracování dat, matematické modelování, rozšíření trhu, intenzita konkurence, tlak na zisky, složitost výrobních a distribučních procesů aj.

Význam logistiky neustále roste, a to díky narůstající globalizaci. Logistika nám umožňuje zdokonalit zákaznický servis, snižovat náklady, dosahovat vyšších zisku atd. Jednotlivé podniky čelí silným konkurenčním tlakům, a proto logistika zaujímá strategické postavení. (Sixta, 2009)

#### <span id="page-11-3"></span>**2.1.2 Definice**

Existuje mnoho definic pojmu logistika. Jelikož logistika nalezla první praktické uplatnění v USA v hospodářské praxi, uvedeme nyní definici společnosti Council of Logistics Management působící v USA ze 60. let 20. století.

*"Proces plánování, realizace a řízení účinného, nákladově úspěšného toku a skladování surovin, inventáře ve výrobě, hotových výrobků a příslušných informací z místa vzniku zboží na místo potřeby. Tyto činnosti mohou zahrnovat službu zákazníkovi, předpověď poptávky, distribuci informací, kontrolu zařízení, manipulaci s materiálem, vyřizování objednávek, alokaci pro zásobovací sklad, balení, dopravu, přepravu, skladování a prodej."* (Sixta, 2009)

Další definici vydala Evropská logistická asociace, jejímž členem je i Česká logistická asociace, která sdružuje specialisty z oblasti logistiky. Zaměřuje se na problematiku logistiky a její aplikaci v hospodářské praxi.

*"Organizace, plánování, řízení a výkon toků zboží vývojem a nákupem počínaje, výrobou a distribucí podle objednávky finálního zákazníka konče, tak aby byly splněny požadavky trhu při minimálních nákladech a minimálních kapitálových výdajích."* (Sixta, 2009)

Poslední vybranou definici vydal svaz spedice a logistiky ČR v roce 2004.

*"Spediční a logistické služby jsou služby všeho druhu, vztažené k přepravě (vykonávané jedním druhem dopravy nebo multimodální), sdružování, skladování, manipulaci, balení nebo distribuci zboží jakož i pomocné a poradenské služby s nimi spojené, včetně ale nikoliv výlučně celních a daňových věcí, deklarování zboží pro úřední účely, zajišťování pojištění zboží a příjmu nebo zajišťování plateb a dokladů, týkajících se zboží. Spediční služby rovněž zahrnují logistické služby s moderními a komunikačními technologiemi ve vztahu k přepravě, manipulaci nebo skladování zboží a de facto celkový management dodavatelského řetězce. Tyto služby mohou být prováděny na míru za účelem pružného zajištění poskytovaných služeb."* (Řezáč, 2010)

#### <span id="page-12-0"></span>**2.1.3 Cíle logistiky**

Před vysvětlením jednotlivých cílů logistiky musíme upozornit na dva důležité aspekty. Je nutné, aby cíle podnikové logistiky:

• vycházely z celopodnikové strategie a podporovaly celopodnikové cíle

• zajistily přání a požadavky zákazníka (na zboží či služby) na požadované úrovni a s co nejnižšími náklady

Cíle logistiky lze dělit do dvou základních skupin, a to na cíle prioritní a sekundární.

Mezi prioritní cíle patří vnější a výkonové. Vnější cíle jsou zaměřeny na uspokojování (přání a požadavků) zákazníka, kteří vystupují na trhu. Do této skupiny cílů patří: zvětšování objemu prodeje, zkracování dodacích lhůt, zlepšení spolehlivosti a úplnosti dodávek a flexibility služeb. Výkonové cíle se nesnaží o maximální úroveň služeb, ale o požadovanou úroveň služeb pro zákazníka. To tedy znamená, aby bylo množství konkrétního materiálu či zboží u zákazníka, a to ve správném množství, jakosti druhu atd.

Druhou skupinou cílů, jsou cíle sekundární. Do této skupiny spadají cíle vnitřní a ekonomické. Vnitřním cílem logistiky je snižování nákladů při dodržování vnějších cílů. Jedná se zejména o náklady na zásoby, dopravu, manipulaci a skladování, výrobu a řízení. Zabezpečení služeb pro zákazníka s přiměřenými náklady je cílem ekonomickým. Tyto přiměřené náklady představují cenu, kterou je ještě zákazník ochoten zaplatit. (Sixta, 2009)

#### <span id="page-13-0"></span>**2.2 Operační výzkum**

#### <span id="page-13-1"></span>**2.2.1 Historie operačního výzkumu**

Nelze přesně určit okamžik vzniku operačního výzkumu jako vědní disciplíny. Počátky využívání disciplín operačního výzkumu se datuje do období před 2. světovou válkou, kdy je začali využívat ve Velké Británii k vylepšení lokace nepřátelských letounů. Během 2. světové války byly metody operačního výzkumu využívány Britskou a Americkou armádou, které sestavili týmy pracovníků řešící složité strategické a taktické problémy. První zmínka v tištěné podobě vznikla v roce 1950, kdy vyšlo ve Velké Británii první číslo časopisu "Operational Research Quarterly". K největšímu rozvoji a praktickému uplatnění došlo v 50. letech 20. století v době ekonomického rozvoje. Nejdůležitější pro operační výzkum byl pokrok ve výpočetní technice, s kterou je možné vyřešit složitější systémy. V posledních letech patří mezi často aplikovanou vědu, jejíž metody se mnohem častěji využívají v řadě odvětví k analýze problému a optimalizaci problému. (Fábry, 2011) (Jablonský, 2007)

#### <span id="page-13-2"></span>**2.2.2 Definice a klasifikace operačního výzkumu**

Operační výzkum je vědecká disciplína, která zahrnuje dohromady více samostatných disciplín zaměřených na analýzu rozhodovacích problémů k nalezení optimálního řešení. Neexistuje jednotná a přesná definice pro pojem operační výzkum, protože tato vědní disciplína řeší mnoho rozmanitých problémů a zahrnuje velké množství disciplín. (Fábry, 2011)

Klasifikace disciplín operačního výzkumu (Jablonský, 2007):

• Matematické programování

*"Je odvětví operačního výzkumu zabývající se řešením optimalizačních úloh, ve kterých se jedná o nalezení extrému daného kritéria, definovaného ve tvaru kriteriální funkce n proměnných na množině variant určených soustavou omezujících podmínek, které jsou zadány ve tvaru lineárních nebo nelineárních rovnic či nerovnic."* Na základě linearity kriteriální funkce se jedná buď o úlohu lineárního nebo nelineárního programování.

#### • Vícekriteriální rozhodování

Zabývá se analýzou rozhodovacích úloh, při kterých se rozhoduje podle několika hodnotících kritérií, která jsou si navzájem protikladná. Cílem je řešení konfliktů mezi těmito kritérii.

• Teorie grafů

*"Grafy jsou zde rozuměny objekty tvořené uzly a spojnicemi mezi nimi - hranami, pomocí kterých lze znázorňovat různé reálné systémy."* Základní úlohou teorie grafů je nalezení nejkratší cesty mezi dvěma uzly.

• Teorie zásob

Disciplína operačního výzkumu, která se zaměřuje na strategii procesu řízení zásob a optimalizaci objemu skladovaných zásob, přičemž je kladen důraz na minimalizaci nákladů a ztrát souvisejících s pořizováním a držením zásob na skladě.

• Teorie hromadné obsluhy

*"Zkoumá systémy, ve kterých jsou dva základní typy jednotek – požadavky, které do systému přicházejí a vyžadují obsluhu a obslužné linky, které tuto obsluhu realizují."* Při tomto procesu se pochopitelně vytvářejí fronty, z čehož vyplynulo jiné pojmenování této disciplíny, a to teorie front.

• Modely obnovy

Odvětví zkoumající systémy s jednotkami, které mají tendenci se opotřebovávat a po určité době potřebují opravit nebo nahradit novými jednotkami. Doba, kdy není potřeba oprava nebo náhrada jednotek je náhodná veličina. "*Cílem zkoumání v modelech obnovy je odhadnout věkovou strukturu jednotek a predikovat počty jednotek, které v jednotlivých časových obdobích selžou a bude je tedy třeba nahradit."*

• Markovské rozhodovací procesy

*"Představují obecný prostředek pro popis chování dynamických systémů. Jedná se konkrétně o systémy, které se mohou ve sledovaných časových úsecích nacházet vždy v některém z konečného počtu stavů a změna stavů systému v po sobě jdoucích obdobích podléhá náhodnému chování.".* Předpokladem je odhadnout budoucí chování dynamického systému.

#### • Teorie her

Tato disciplína operačního výzkumu zkoumá a definuje optimální strategii v rozhodovacích situacích, které fungují na principu hry. V níž je více účastníků (rozhodovatelů) a každý účastník (rozhodovatel) využívá jinou strategii chování za účelem výhry.

• Simulace

Slouží k analýze složitých systémů pro různé typy modelů. Optimální stav, lze nalézt pomocí experimentování s vytvořeným modelem daného systému. Simulaci nelze provést bez výkonného počítače a specializovaného softwaru.

• Další disciplíny

Nejsou zde uvedeny a vysvětleny všechny disciplíny operačního výzkum, ale vybrány nejčastěji využívané. Mezi další disciplíny operačního výzkumu patří například dynamické programování, strukturní analýza atd.

#### <span id="page-15-0"></span>**2.2.3 Řešení rozhodovacího problému**

*"Rozhodovací proces je postup řešení rozhodovacích problémů, ve kterých je nutno vybrat jedno rozhodnutí z více možných variant řešení.*" (Šubrt, 2015) Na řešení rozhodovacího problému se podílí rozhodovací subjekt (rozhodovatel) a analytik (řešitel). Rozhodovatel je zadavatelem problému, který má vyřešit analytik. Poté co analytik získá konečné řešení, které předloží rozhodovateli, je na rozhodovateli, jestli toto řešení přijme s cílem zlepšení fungování reálného systému nebo toto řešení odmítne a vrátí rozhodovateli k přepracování, často s poopraveným zadáním problému. Pro tento proces je velice důležitá zpětná vazba. (Fábry, 2011)

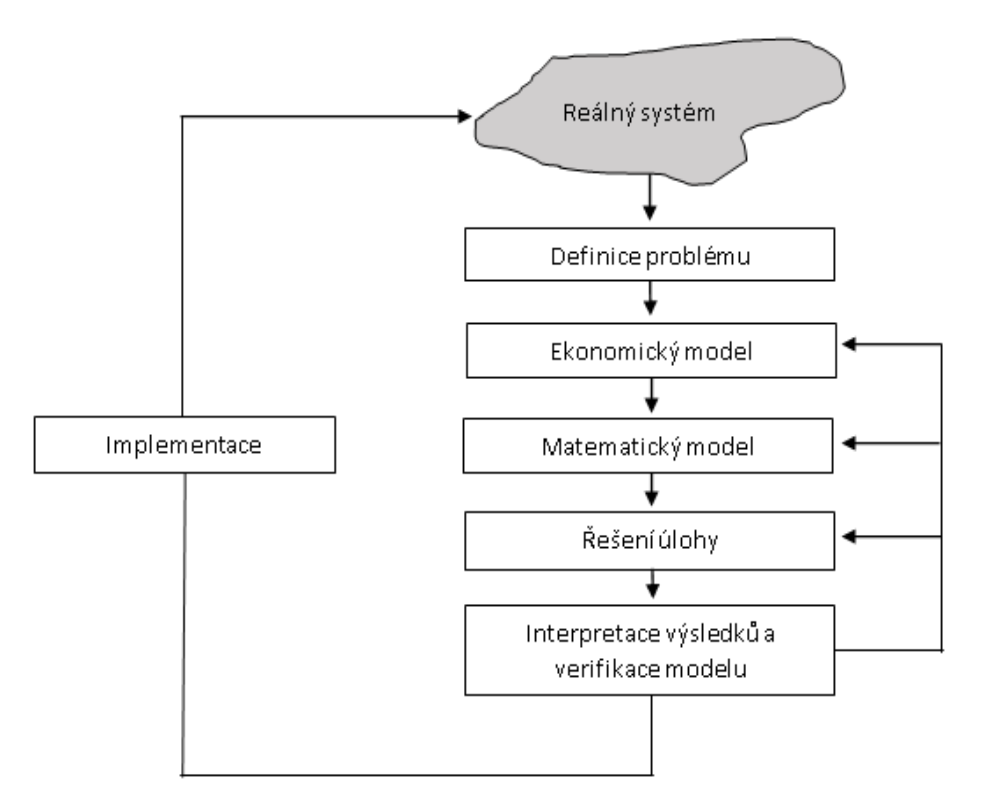

**Obrázek 1: Průběh rozhodovacího procesu (Fábry, 2011)**

<span id="page-16-0"></span>Rozhodovací proces je možné rozdělit do následujících fází (Fábry, 2011):

• Definice problému

Prvním předpokladem rozhodovacího procesu je nalezení problému v reálném systému. Nalezení problému včas je důležité z hlediska ušetření finančních prostředků rozhodovacího subjektu nebo také k zabránění nevratných důsledků. Pouze upozornění na daný problém nestačí, je nutné problém jasně a přesně definovat. V praxi se často stává problémem jednoznačně definovat problém pro potřeby matematického modelování. Mnoho vedoucích pracovníků rozpozná určité problémy ve svém podniku, ale ztroskotají na jednoznačném definování těchto problému.

• Ekonomický model

*"Ekonomický model je chápán jako "podrobný" slovní popis problému a těch částí reálného systému, které s tímto problémem souvisejí nebo jej dokonce přímo či nepřímo vyvolávají."* Pro potřeby modelu je nutné popsat všechny procesy a činitele ovlivňující jejich průběh. Poté je potřeba stanovit cíl, kterého chceme dosáhnout (např. snížení nákladů). Pro tuto fázi je důležité, aby nedošlo k nejasnostem a nedorozumění mezi rozhodovatelem a řešitelem problému.

#### • Matematický model

*"Matematický model je obecně převedením ekonomického modelu do světa matematiky či lépe řešeno do světa exaktních věd."* Části ekonomického modelu jsou vyjádřeny například jako parametry, proměnné, funkce, rovnice, nerovnice nebo síťové grafy aj. Důležité je vybrat nejvhodnější, a také pokud je to možné co nejjednodušší přístup.

• Řešení úlohy

Řešení úlohy bývá většinou snadné, když je problém vyjádřen matematicky, protože vyřešení úlohy je spíše technickou záležitostí. Jediným problém řešení úlohy je složitost matematického modelu. Pokud je matematický model příliš složitý není v současných možnostech vědy a techniky nalézt řešení příslušné úlohy v reálném čase. Řešení úlohy probíhá zápisem matematického modelu úlohy do softwarového systému a spuštění určitého nástroje, který požadované výsledky poskytne řešiteli problému.

• Interpretace výsledků a verifikace modelu

Stejně jako je na začátku řešení problému důležité přesně popsat problém, je i tato fáze důležitým krokem. *"Interpretací výsledků rozumíme slovní vyjádření či vysvětlení numerických výsledků, získaných v předchozím kroku při řešení úlohy."* Analytik by měl při interpretaci výsledků k rozhodovateli hovořit tak, aby mu rozhodovatel rozuměl, tedy nepoužívat žádné termíny používané při formulaci matematického modelu. Pří interpretaci dochází k návratu přes matematický model až k ekonomickému modelu a termínům, kterým rozhodovatel rozumí, protože je sám používal při komunikaci s analytikem. Tento krok je vidět na obrázku 1.

*"Verifikace modelu je ověření správnosti sestaveného modelu a posouzení reálnosti získaných výsledků."* Nemělo by docházet k vynechání či podcenění této fáze, protože by to mohl mít špatné následky. Pokud analytik zjistí nějaké nesrovnalosti, měl by se vrátit ke kroku, kdy převáděl matematický model do jazyka softwaru nebo až k formulaci matematického modelu.

• Implementace

Implementace nastává po úspěšné verifikaci modelu a je zakončením rozhodovacího procesu, kdy zadavatel získal od analytika výsledky, které by měl využít v praxi ke zlepšení fungování systému.

Po implementaci by měla nastat ještě kontrola provedené změny, jestli byla přínosem pro reálný systém, protože je možné, že byla v některé fázi rozhodovacího procesu udělána chyba. Proto je důležité postupovat důkladně a velice opatrně.

#### <span id="page-18-0"></span>**2.3 Distribuční úlohy**

Distribuční úlohy tvoří speciální skupinu úloh lineárního programování. Do kterých řadíme problémy jednostupňové, dvoustupňové, přiřazovací, okružní, zobecněné, trasovací a mnoho dalších typů. Všechny úlohy můžeme vyjádřit pomocí lineárních modelů. Některé typy úloh lze řešit speciálními metodami, které jsou jednodušší než simplexová metoda. Využití speciálních metod je umožněno specifickými vlastnostmi těchto úloh. (Šubrt, 2015)

#### <span id="page-18-1"></span>**2.3.1 Okružní dopravní problém**

Okružní dopravní problém je často využíván v praxi. Využívá se při rozvozu určitého materiálu od jednoho či několika dodavatelů k většímu množství spotřebitelů nebo naopak od mnoha dodavatelů k jednomu nebo k malému počtu odběratelů. Rozvoz tímto způsobem je méně nákladný, než kdyby byla každá trasa od dodavatele ke spotřebiteli uskutečněna zvlášť.

Existuje více typů okružních úloh. Nejjednodušší typ je jednookruhový okružní dopravní problém (úloha obchodního cestujícího), poté existují víceokruhové okružní dopravní problémy (trasovací problémy), dále je možné tyto dopravní problémy různě modifikovat kapacitními, časovými nebo jinými omezeními. Také lze okružní úlohy rozdělit na problémy s úplnou sítí cest a problémy s neúplnou sítí cest, kde nelze realizovat přepravu mezi některými dvojicemi míst.

Z matematického hlediska je okružní dopravní problém tzv. NP-úplným problémem, to znamená, že pro tento problém neexistuje žádný efektivní algoritmus, který by nalezl přesné matematické optimum. Je to dáno tím, že počet omezujících podmínek roste v matematickém modelu exponenciálně s rostoucím počtem míst. Proto stejně rychle roste doba výpočtu u větších úloh např. na délku lidského života. Z tohoto důvodu se k výpočtu využívají aproximační metody, jejichž řešení je možné pokládat za ekonomické optimum. (Šubrt, 2015)

#### <span id="page-18-2"></span>2.3.1.1 Statická úloha obchodního cestujícího

*"Statická úloha obchodního cestujícího (TSP)<sup>1</sup> je nejjednodušší verzí okružních úloh. Cílem je navštívit každého zákazníka, a to právě jednou, aniž bychom se zabývali typem či velikostí požadavků jednotlivých zákazníků."* (Fábry, 2006) Předpokladem před optimalizací

<sup>&</sup>lt;sup>1</sup> Traveling Salesman Problem

a samotnou realizací okružní jízdy je znalost všech parametrů. Miler-Tucker-Zemlinova formulace matematického modelu:

minimalizovat

$$
z = \sum_{i=1}^{n} \sum_{j=1}^{n} c_{ij} x_{ij},
$$

za podmínek

$$
\sum_{j=1}^{n} x_{ij} = 1, \qquad i = 1, 2, ..., n,
$$
  

$$
\sum_{i=1}^{n} x_{ij} = 1, \qquad j = 1, 2, ..., n,
$$
  

$$
u_i - u_j + nx_{ij} \le n - 1, \quad i = 1, 2, ..., n, \quad j = 2, 3, ..., n, \quad i \ne j,
$$
  

$$
x_{ij} \in \{0, 1\}, \quad i, j = 1, 2, ..., n,
$$

(Fábry, 2006)

n náleží počtu míst. které vozidlo musí projet včetně výchozího místa,  $c_{ij}$  je vzdálenost mezi místy i a j a proměnná  $x_{ij}$  je bivalentní proměnná s hodnotou 1, pokud vozidlo jede z místa  $i$  do místa  $j$  a hodnotou 0 v opačném případě. Podmínky zajišťují navštívení každého místa právě jednou. Aby nedocházelo k vytváření parciálních cyklů, je zde soustava podmínek s proměnnými  $u_i$ .

Existují dva modely úloh obchodního cestujícího, a to úloha statická a dynamická. U statické úlohy před zahájením jízdy z výchozího místo jsou známy všechny údaje, například počet zákazníků, jejich adresy apod. a po zahájení jízdy nelze již tyto údaje změnit. U dynamické úlohy tyto změny lze provést, takže můžeme například během jízdy přidávat nebo ubírat zákazníky. Rozšířením úlohy obchodního cestujícího je zavedení časových oken. Intervalů, během kterých je potřeba obsloužit daného zákazníka. (Fábry, 2006)

#### <span id="page-20-0"></span>2.3.1.2 Statická úloha obchodního cestujícího s časovými okny

Statická úloha obchodního cestujícího s časovými okny (TSPTW)<sup>2</sup> stejně jako TSP předpokládá před zahájením jízdy znalost všech požadavků. Kromě toho je pro každého zákazníka vymezeno časové okno pro realizaci jeho obsluhy.

Je to interval mezi nejdříve možným začátkem obsluhy  $e_i$  a nejpozději přípustným začátkem obsluhy  $l_i$ . Proměnná  $\tau_i$  označuje okamžik ve kterém vozidlo navštíví místo i. Omezení  $\tau_i \geq e_i$  zajišťující, že obsluha i-tého zákazníka nezačne před nejdříve možným začátkem obsluhy. A omezení  $l_i \geq \tau_i$ , které znamená, že obsluha i-tého zákazníka nesmí začít po nejpozději přípustném začátku obsluhy. Proto musí pro všechny zákazníky platit  $e_i \leq \tau_i \leq l_i$ , Taková omezení se označují jako "hard", tj. silná omezení.

Matematický model TSPTW je rozšířen o následující omezující podmínky oproti modelu TSP:

$$
e_i \le \tau_i \le l_i, \qquad i = 2, 3, \dots, n
$$

Soustavy nerovností zajišťují navštívení zákazníka uvnitř konkrétního časového okna.

$$
\tau_i + t_{ij} - M(1 - x_{ij}) \le \tau_j, \ \ i = 1, 2, \dots n, \ \ j = 2, 3, \dots, n, \ \ i \ne j
$$

Nerovnosti obstarají, že vozidlo bude u zákazníka uvnitř časového okna*.*  je vysoká konstanta. Doba mezi obsluhou zákazníka i a zákazníka j má minimálně hodnotu  $t_{ii}$ .

#### $\tau_1 = 0$

Rovnice zajišťující, že doba výjezdu vozidla z výchozího místa je rovna nule.

$$
\tau_i \geq 0, \ i = 2,3,\ldots,n
$$

Začátek obsluhy i-tého zákazníka nabývá hodnot dle této podmínky.

Po skončení obsluhy zákazníka i má vozidlo odjet k obsluze zákazníka j. Kvůli dodržení časového okna zákazníka *j* jsou možné dvě strategie čekání vozidla u zákazníka.

První strategií je čekání vozidla u zákazníka před jeho obsluhou, to znamená, že vozidlo po dokončení obsluhy zákazníka i odjede k zákazníkovi *j*. Protože musí dodržovat časové okno, stane-li se, že přijede k zákazníkovi i před jeho otevřením, bude čekat do okamžiku *e<sub>j</sub>.* 

Druhou strategií je čekání vozidla u právě obslouženého zákazníka, kdy vozidlo po obsloužení zákazníka i zůstane čekat u tohoto zákazníka a odjede teprve v momentě, aby

<sup>2</sup> Traveling Salesman Problem with Time Windows

dorazil k zákazníkovi j v okamžiku otevření časového okna. Moment odjezdu od zákazníka  $e_j - t_{ij}$ . (Fiala, 2010)

#### <span id="page-21-0"></span>2.3.1.3 Úloha s čekáním vozidla u zákazníka před jeho obsluhou

Do tohoto typu úlohy musí být zahrnuta proměnná  $W_j \geq 0$  ( $j = 2, 3, ..., n$ ), která znázorňuje dobu čekání vozidla u zákazníka j. Přidá se i údaj o délce obsluhy  $S_i \geq 0$  (i = 2,3, ..., n). Proměnnou  $c_{ij}$  představující vzdálenost mezi místy *i* a *j* nahradí proměnná  $t_{ij}$ udávající dobu přejezdu mezi místy *i* a *j*. Po těchto úpravách bude účelová funkce přepsána do tvaru:

minimalizovat

$$
z = \sum_{i=1}^{n} \sum_{j=1}^{n} t_{ij} x_{ij} + \sum_{i=2}^{n} S_i + \sum_{j=2}^{n} W_j
$$

Cílem je nalézt okruh s minimální celkovou dobou trvání. Místo soustavy nerovností je potřeba do modelu zavést soustavu rovnic představující časový rozvrh jízdy vozidla mezi zákazníky:

 $\tau_i + S_i + t_{ij} - M(1 - x_{ij}) + W_j + v_{ij} = \tau_j$ ,  $i = 1, 2, ..., n$ ,  $j = 2, 3, ..., n$ ,  $i \neq j$ , kde  $S_1$  je rovno nule.

$$
0 \le v_{ij} \le 2M(1 - x_{ij}), \quad i = 1, 2, ..., n, \quad j = 2, 3, ..., n, \quad i \ne j
$$

Proměnná vij musí splňovat omezení. Když vozidlo jede od zákazníka i k zákazníkovi j, tak  $x_{ij} = 1$ . Pak proměnná  $v_{ij}$  musí být rovna nule,  $v_{ij}$ vykonává funkci pomocné proměnné, která zajišťuje přípustnost řešení k časovému rozvrhu. (Fiala, 2010)

#### <span id="page-21-1"></span>2.3.1.4 Úloha s čekáním vozidla u právě obslouženého zákazníka

Účelová funkce je podobná jako u předchozí úlohy pouze nastane změna u proměnných  $W_j$  a  $S_i$ , které budou vyměněny za proměnné  $W'_i$  a  $S_j$ . Účelová funkce bude tedy vypadat takto:

minimalizovat

$$
z = \sum_{i=1}^{n} \sum_{j=1}^{n} t_{ij} x_{ij} + \sum_{i=1}^{n} W'_i + \sum_{j=2}^{n} S_j
$$

Proměnná  $W'_i \geq 0$  ( $i = 2, 3, ..., n$ ) udává dobu čekání vozidla u právě obslouženého zákazníka *i* před odjezdem k zákazníkovi *j*. Hodnota proměnné  $W'_1$  náleží době čekání vozidla před započetím trasy ve výchozím místě. Ostatní podmínky jsou shodné s předchozí úlohou, pouze soustava rovnic bude upravena následujícím způsobem:

 $\tau_i + W'_i + S_j + t_{ij} - M(1 - x_{ij}) + v_{ij} = \tau_j$ ,  $i = 1, 2, ..., n$ ,  $j = 2, 3, ..., n$ ,  $i \neq j$ 

Výsledná optimální doba je shodná u obou strategií, pouze je rozdílná interpretace a hodnota proměnných  $W_j$  a  $\,W'_i.$  V této BP bude zpracovávána pouze úloha s čekáním vozidla u zákazníka před jeho obsluhou. (Fiala, 2010)

#### <span id="page-22-0"></span>**2.4 OpenSolver**

OpenSolver je bezplatný doplněk pro MS Excel k řešení úloh lineárního a celočíselného lineárního programování, který lze bezplatně získat na webu htttp://opensolver.org/. Byl vytvořen a je spravován Andrew Masonem a studenty Engineering Science department univerzity Auckland na Novém Zélandu. Jde o rozšíření doplňku Řešitel, který je součástí MS Excel, jenž je omezen počtem proměnných a také delším trváním vyřešení úlohy. OpenSolver využívá optimalizačního řešitele CBC<sup>3</sup> od skupiny COIN-OR<sup>4</sup>, což je vzdělávací a vědecká nezisková nadace. OpenSolver zvládne vyřešit mnohem složitější úlohy než Řešitel, a také rychleji. (www.coin-or.org) (www.opensolver.org)

#### <span id="page-22-1"></span>**2.4.1 Práce s OpenSolverem**

Po instalaci doplňku OpenSolver do MS Excel se přidá na kartě Data nová položka k ovládání OpenSolveru.

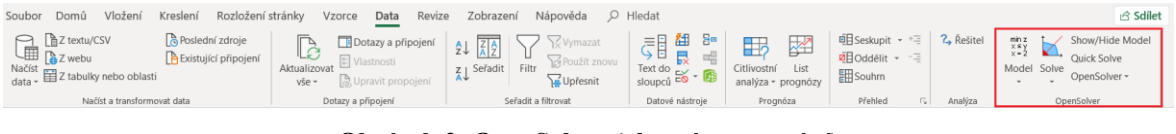

**Obrázek 2: OpenSolver (vlastní zpracování)**

<span id="page-22-2"></span>OpenSolver lze použít i na matematické modely, které byly vytvořené pro Řešitele, ale nemohli být jeho pomocí vyřešeny kvůli velikosti řešené úlohy nebo je možné vytvořit nový model v OpenSolveru. Nový model se vytváří v záložce Model. Než dojde k předchozímu kroku, je nejdříve nutné v MS Excel připravit data potřebná k sestavení matematického modelu k řešení v OpenSolveru. (Mason, 2010)

<sup>&</sup>lt;sup>3</sup> Coin-or branch and cut

<sup>4</sup> Computational Infrastructure for Operational Research

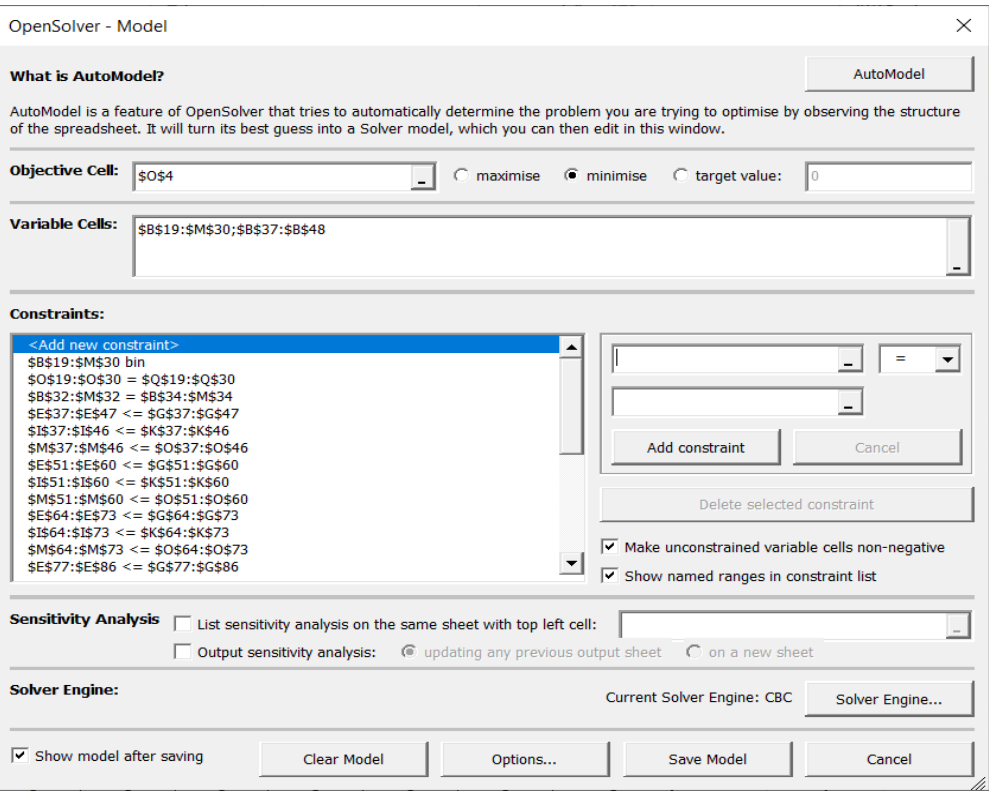

**Obrázek 3: Vytvoření matematického modelu (vlastní zpracování)**

<span id="page-23-0"></span>Jak lze vidět na obrázku 3, OpenSolver má i funkci automatického modelu, která spočívá v tom, že OpenSolver sám rozezná řešený problém podle struktury listu v MS Excel a pokusí se daný problém vyřešit. Tato funkce nebude použita v této práci. V práci bude využito ruční zadání modelu, takže nejprve bude označena buňka s účelovou funkcí, která může být buď maximalizována, minimalizována nebo rovna dané hodnotě. Dále je potřeba označit všechny proměnné matematického modelu. Poté je nezbytné vytvořit omezující podmínky. Další funkcí, která se dá použít je citlivostní analýza. Lze také změnit optimalizačního řešitele. Místo předem nainstalovaného řešitele CBC je možné například využít optimalizačního řešitele Gurobi. Gurobi patří mezi nevýkonnější řešitele i proto je využíván více než 1500 společnostmi v různých odvětvích. Avšak na rozdíl od CBC jde o placený software, jehož pořizovací cena se pohybuje v řádech tisíců dolarů. (www.gurobi.com)

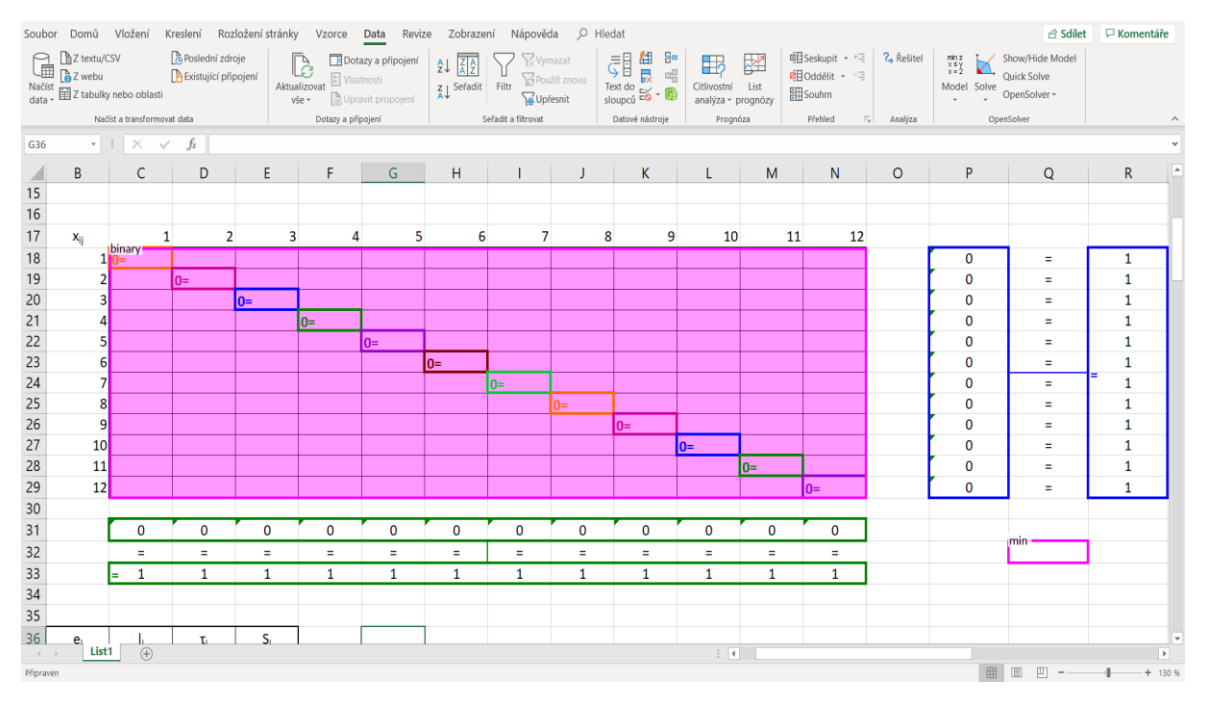

**Obrázek 4: Zvýraznění matematického modelu (vlastní zpracování)**

<span id="page-24-0"></span>Po vytvoření matematického modelu je možné zobrazit barevné zvýraznění buněk listu, které jsou zahrnuty v modelu. Na obrázku 4 je možné vidět zvýrazněnou účelovou funkci, jejíž hodnota bude minimalizována. Dále modře a zeleně zvýrazněné podmínky rovnosti. A také podmínka binární hodnoty proměnných v matici, jenž je zvýrazněna růžově. Tato funkce pomáhá k větší přehlednosti ve vytvořeném modelu.

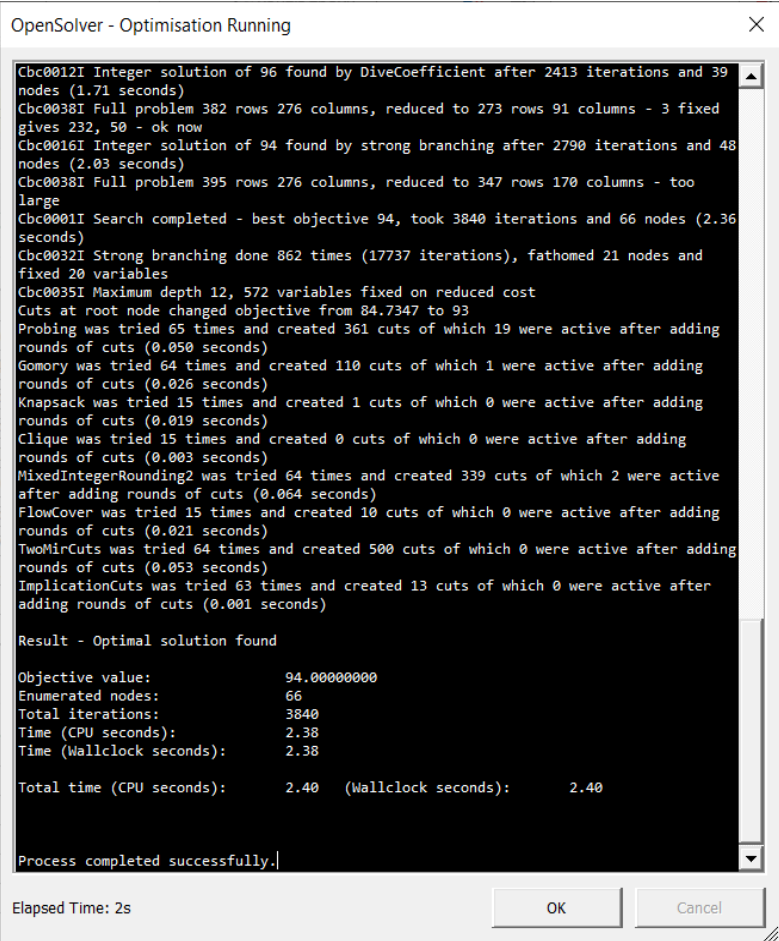

**Obrázek 5: Průběh řešení matematického modelu (vlastní zpracování)**

<span id="page-25-0"></span>Zde je zobrazen průběh řešení matematického modelu. Informace o tom, jestli bylo nalezeno optimální řešení, při řešení tohoto modelu ano. Výsledná hodnota účelové funkce, která je v tomto případě 94. Celkový počet provedených iterací, kterých bylo 3840 a doba za jakou bylo optimální řešení nalezeno, což je 2,4 vteřin.

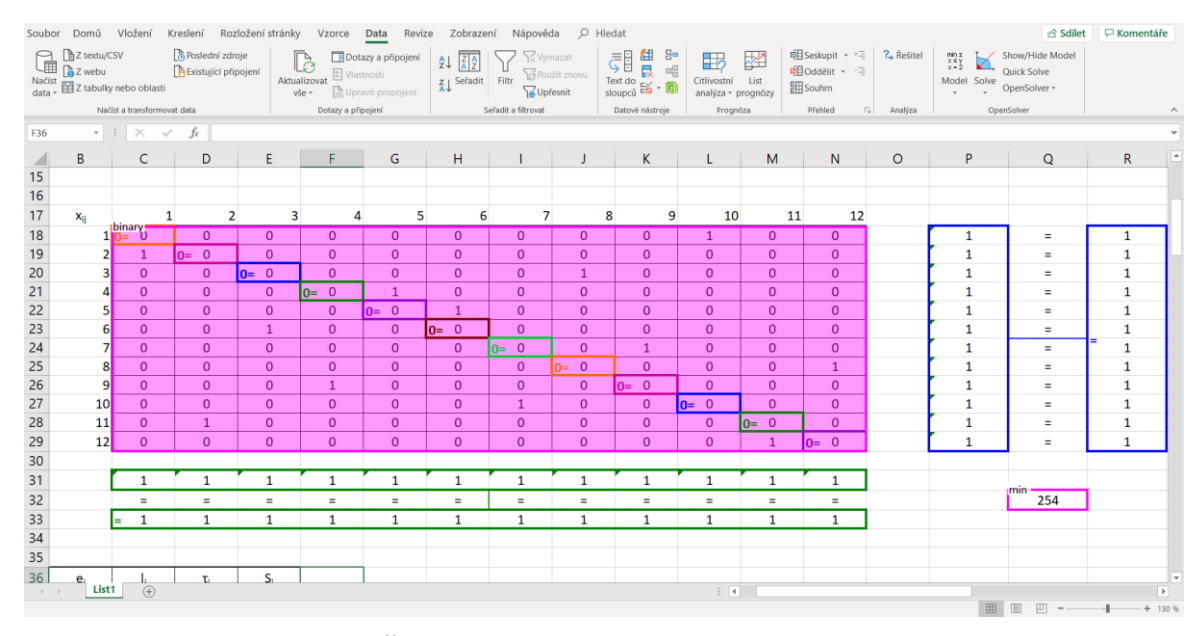

**Obrázek 6: Řešení matematického modelu (vlastní zpracování)**

<span id="page-26-0"></span>Na obrázku 6 je zobrazené řešení matematického modelu, jehož hodnota účelové funkce je 254. Je možné vidět, že došlo k splnění podmínek rovnosti i k splnění podmínky binárních hodnot v matici.

#### <span id="page-27-0"></span>**3 Vlastní práce**

Předmětem praktické části práce je optimalizace dopravní trasy za pomoci modelu statické úlohy obchodního cestujícího s časovými okny. Nejdříve bude představena společnost poskytující dopravní služby, o níž bude pojednávat práce. Dále bude popsán optimalizační systém, který je momentálně používán společností. A poté již řešení zvoleného problému podle fází rozhodovacího procesu na obrázku 1 v teoretické části.

Nejprve bude formulován problém v první fázi *definice problému*. Poté bude ve fázi *ekonomický model* stanoven cíl a popsán průběh problému. V další fázi *matematický model*  proběhne vyjádření parametrů, proměnných a rovnic z ekonomického modelu. Po sestavení matematického modelu dojde ve fázi *řešení úlohy* k výpočtu okružního dopravního problému. Poslední fáze *interpretace výsledků a verifikace* modelu bude zahrnuta do kapitoly výsledky a diskuze.

#### <span id="page-27-1"></span>**3.1 Představení společnosti**

Cargo Care s.r.o. je společnost působící na trhu dopravních služeb od roku 2011. Mezi hlavní služby, které klientům poskytuje patří vnitrostátní a mezinárodní přeprava zboží. K této přepravě využívá kamiony, nákladní vozidla a různé typy dodávek. V jejich vozovém parku se nachází 7 kamionů, 10 nákladních vozidel a 20 dodávek. Zabývají se pravidelným rozvozem alkoholických i nealkoholických nápojů a textilního zboží.

Služba, která bude předmětem praktické části je rozvoz sudových piv a přepravek s pivem pro nejmenovaný pivovar s distribučním centrem v okolí Prahy, který dodává svoje zboží do restauračních zařízení a obchodů v Praze a středních Čechách.

#### <span id="page-27-2"></span>**3.2 Optimalizační systém společnosti**

Optimalizační systém používaný společností Cargo Care nebude po domluvě se společností jmenován, z důvodu zachování anonymity. Nejmenovaný optimalizační systém používají především společnosti rozvážející spotřební zboží. Slouží k vytváření dopravních tras na základě zákaznických objednávek. Systém je schopen do výpočtu tras zahrnout časová okna zákazníků, přepravní kapacitu vozidla aj.

#### <span id="page-28-0"></span>**3.3 Definice problému**

V současné době je logistika sektor s největším potenciálem růstů. A proto by se měla firma z důvodu vysoké konkurence na trhu snažit snižovat přepravní časy, optimalizovat jednotlivé přepravní činnosti, využívat nové technologie, minimalizovat zejména náklady související s přepravou atd. Tyto činnosti firmě následně umožní flexibilně reagovat na změny trhu.

Problém, který je v této úloze řešen, je optimalizace dopravní trasy logistické firmy Cargo Care s. r. o. Díky této optimalizaci je možné dosáhnout minimalizace délky trasy. Minimalizace délky trasy umožní firmě snižovat přepravní náklady, jelikož náklady na ujetou vzdálenost jsou jejich nejvýznamnější částí. Mezi náklady, které byly vynaloženy v souvislosti s ujetou vzdáleností patří např. náklady na pohonné hmoty, mzda zaměstnanců nebo opotřebení vozidla.

#### <span id="page-28-1"></span>**3.4 Ekonomický model**

Hlavním cílem této analýzy je optimalizace délky trasy oproti trase stanovené optimalizačním systémem používaným společností Cargo Care. Jednotliví zákazníci pivovaru si u pivovaru objednají zboží. Zašlou tedy objednávku a pivovar tyto objednávky zašle přepravní firmě, která je předmětem bakalářské práce. Dispečer zadá údaje uvedené v objednávce do optimalizačního systému. Ten na základě těchto dat vypočítá a následně sestaví trasy pro přepravu zboží na určitý den. Ukázka upravených výstupů z tohoto optimalizačního systému je uvedena v přílohách bakalářské práce č. 1 a 2.

Plánování přepravy a přeprava samotná probíhá nepravidelně, a to dle potřeb pivovaru. Jak již bylo zmíněno, optimalizační systém na základě množství objednávek sestaví plán tras a dále je stanoven potřebný počet přepravních vozidel. Praktická část bude zaměřena pouze na trasu jednoho řidiče. U jednotlivých přepravních vozidel se zohledňuje váha a objem přepravovaného zboží. U přepravy zboží je snaha o plné využití kapacity vozidla a rozdělení jednotlivých zakázek řidičům s co nejmenším počtem zajížděk a prodlev.

Výchozím místem pro začátek i konec přepravy je sklad pivovaru poblíž Prahy. Zde probíhají jednotlivé nakládky a vykládky zboží, tedy převážně sudů s pivem, prázdných sudů a přepravek s pivem.

V rámci řešeného okružního problému je nutné navštívit celkem 11 zákazníků. Jedná se o restaurační zařízení a supermarkety. Trasa neobsahuje vyhrazené přestávky na <span id="page-29-1"></span>odpočinek, tankování aj. Jednotlivá místa, která jsou nutná v rámci konkrétní trasy navštívit, vidíme v následující tabulce:

| Číslo          | Zákazník            | <b>Adresa</b>        |  |  |  |  |  |  |  |
|----------------|---------------------|----------------------|--|--|--|--|--|--|--|
| $\mathbf{1}$   | Sklad               |                      |  |  |  |  |  |  |  |
| $\overline{2}$ | K Zahrádkám         | K Zahrádkám 1047/21  |  |  |  |  |  |  |  |
| 3              | BILLA, spol. s r.o. | Koněvova 188/30      |  |  |  |  |  |  |  |
| 4              | BILLA, spol. s r.o. | Karlovo nám. 2097/10 |  |  |  |  |  |  |  |
| 5              | BILLA, spol. s r.o. | Bělehradská 350/50   |  |  |  |  |  |  |  |
| 6              | BILLA, spol. s r.o. | Korunní 810/104      |  |  |  |  |  |  |  |
| 7              | BILLA, spol. s r.o. | Radlická 186/110     |  |  |  |  |  |  |  |
| 8              | BILLA, spol. s r.o. | Wilsonova 300/8      |  |  |  |  |  |  |  |
| 9              | Fresh & Fat Bistro  | Štefánikova 216/21   |  |  |  |  |  |  |  |
| 10             | Golden Pacific Café | Radlická 520/117     |  |  |  |  |  |  |  |
| 11             | U Posledního Kelta  | Závist 1161          |  |  |  |  |  |  |  |
| 12             | Sincoolka           | Zikova 702/13        |  |  |  |  |  |  |  |

**Tabulka 1: Seznam míst obsluhy (vlastní zpracování)**

#### <span id="page-29-0"></span>**3.5 Matematický model**

Bude sestaven model obchodního cestujícího s časovými okny se strategií s čekáním vozidla u zákazníka před jeho obsluhou. K sestavení matematického modelu TSPTW je potřeba znát všechny proměnné, které jsou potřeba pro výpočet daného modelu viz. kapitola Úloha s čekáním vozidla u zákazníka před jeho obsluhou v teoretické části.

Nejdříve bylo nutné nalézt vzdálenosti mezi jednotlivými zákazníky a skladem pivovaru. K nalezení těchto vzdáleností byl použit internetový portál Mapy.cz. Pro výpočet TSPTW byly využity vzdálenosti mezi místy v minutách. Matice vzdáleností  $t_{ij}$  je zaznamenána v následující tabulce:

<span id="page-30-0"></span>

| Číslo            | <b>Adresa</b>        | 1  | $\overline{2}$ | 3        | 4        | 5        | 6        | 7        | 8        | 9                     | 10       | 11       | 12       |
|------------------|----------------------|----|----------------|----------|----------|----------|----------|----------|----------|-----------------------|----------|----------|----------|
| 1                | Sklad                | 0  | 10             | 21       | 16       | 19       | 22       | 14       | 19       | 16                    | 10       | 14       | 13       |
| $\overline{2}$   | K Zahrádkám 1047/21  | 11 | $\Omega$       | 21       | 15       | 18       | 20       | 11       | 18       | 15                    | 6        | 17       | 15       |
| 3                | Koněvova 188/30      | 21 | 20             | $\Omega$ | 6        | 7        | 4        | 10       | 4        | 8                     | 16       | 23       | 11       |
| $\boldsymbol{4}$ | Karlovo nám. 2097/10 | 15 | 14             | 6        | $\theta$ | 3        | 5        | 4        | 3        | $\mathcal{D}_{\cdot}$ | 10       | 17       | 8        |
| 5                | Bělehradská 350/50   | 19 | 18             | 7        | 4        | $\theta$ | 5        | 8        | 5        | 5                     | 14       | 21       | 12       |
| 6                | Korunní $810/104$    | 21 | 19             | 4        | 5        | 5        | $\theta$ | 10       | 5        | 7                     | 15       | 23       | 13       |
| 7                | Radlická 186/110     | 15 | 10             | 10       | 5        | 8        | 10       | $\Omega$ | 8        | 4                     | 6        | 15       | 8        |
| 8                | Wilsonova 300/8      | 19 | 17             | 3        | 3        | 4        | 5        | 8        | $\Omega$ | $\overline{5}$        | 13       | 20       | 10       |
| 9                | Štefánikova 216/21   | 14 | 13             | 8        | 2        | 5        | 7        | 3        | 4        | 0                     | 9        | 16       | 7        |
| 10               | Radlická 520/117     | 11 | 6              | 16       | 10       | 13       | 15       | 6        | 12       | 10                    | $\Omega$ | 18       | 14       |
| 11               | Závist 1161          | 15 | 16             | 21       | 15       | 18       | 21       | 13       | 18       | 15                    | 18       | $\Omega$ | 19       |
| 12               | Zikova 702/13        | 13 | 15             | 13       | 10       | 13       | 14       | 9        | 11       | 10                    | 14       | 21       | $\Omega$ |

**Tabulka 2: Matice vzdáleností v minutách (vlastní zpracování)**

Poté je potřeba znát časová okna, která určují časový interval, v který jsou zákazníci připraveni na převzetí zboží od dopravce. Tato informace je velice důležitá, protože bez ní by bylo možné, že v danou dobu, kdy dopravce přiveze zboží, by mohl mít zákazník např. zavřeno. To by mohlo způsobit komplikace pro dopravce, dodavatele i zákazníka. Informace o časových oknech zákazníků poskytl nejmenovaný pivovar.

Pro práci s časovými okny je nezbytné do modelu zavézt proměnnou τ, jenž stanovuje moment začátku obsluhy zákazníka. Pro výjezd ze skladu je hodnota  $\tau = 0$ , v tomto případě je výjezd vozidla ze skladu v 8:27 hodin a od tohoto momentu se odvíjí hodnota ostatních časových oken. Pro matematický model je nutné upravit časová okna, čímž vzniknou proměnné  $e_i$  a  $l_i$ . Pokud je časové okno od 12:00 do 18:00 a vozidlo vyjíždí v čase 0, tak časový interval je od 213 do 573 minut. Zde je uvedena tabulka s časovými okny a úpravou časových oken na proměnné  $e_i$  a  $l_i$ :

<span id="page-31-0"></span>

|              |                      | Časová okna |                |          |                |  |  |  |  |
|--------------|----------------------|-------------|----------------|----------|----------------|--|--|--|--|
| Číslo        | <b>Adresa</b>        | Od          | D <sub>0</sub> | ei       | $\mathbf{l}$ i |  |  |  |  |
| $\mathbf{2}$ | K Zahrádkám 1047/21  | 12:00       | 18:00          | 213      | 573            |  |  |  |  |
| 3            | Koněvova 188/30      | 7:00        | 15:00          | $\Omega$ | 393            |  |  |  |  |
| 4            | Karlovo nám. 2097/10 | 7:00        | 14:00          | 0        | 333            |  |  |  |  |
| 5            | Bělehradská 350/50   | 7:00        | 15:00          | 0        | 393            |  |  |  |  |
| 6            | Korunní 810/104      | 7:00        | 15:00          | 0        | 393            |  |  |  |  |
| 7            | Radlická 186/110     | 7:00        | 14:00          | 0        | 333            |  |  |  |  |
| 8            | Wilsonova 300/8      | 7:00        | 12:00          | 0        | 213            |  |  |  |  |
| 9            | Štefánikova 216/21   | 7:00        | 11:00          | 0        | 153            |  |  |  |  |
| 10           | Radlická 520/117     | 8:00        | 10:00          | 0        | 93             |  |  |  |  |
| 11           | Závist 1161          | 10:00       | 16:00          | 93       | 453            |  |  |  |  |
| 12           | Zikova 13            | 8:00        | 12:00          | 0        | 213            |  |  |  |  |

**Tabulka 3: Časová okna (vlastní zpracování)**

Doba obsluhy u jednotlivých zákazníků byla získána od přepravní firmy Cargo Care, která ji určila na základě hmotnosti nákladu a přístupnosti místa dodání zboží. Konkrétní hodnoty nákladu a stanovené doby obsluhy u jednotlivých zákazníků v minutách jsou uvedeny v následující tabulce:

<span id="page-31-1"></span>

|                |                      |     | Doba obsluhy |                  |       |
|----------------|----------------------|-----|--------------|------------------|-------|
| Číslo          | <b>Adresa</b>        | Kg  | Kg zpět      | <b>Celkem kg</b> | $S_i$ |
| $\overline{2}$ | K Zahrádkám 1047/21  | 215 | 65           | 280              | 13    |
| 3              | Koněvova 188/30      | 97  | 47,3         | 144,3            | 9     |
| 4              | Karlovo nám. 2097/10 | 374 | 179,7        | 553,7            | 17    |
| 5              | Bělehradská 350/50   | 154 | 75,7         | 229,7            | 16    |
| 6              | Korunní 810/104      | 97  | 47,3         | 144,3            | 15    |
| 7              | Radlická 186/110     | 116 | 56,8         | 172,8            | 10    |
| 8              | Wilsonova 300/8      | 382 | 1210,9       | 1592,9           | 37    |
| 9              | Štefánikova 216/21   | 85  | 34,4         | 119,4            | 10    |
| <b>10</b>      | Radlická 520/117     | 103 | 23           | 126              | 10    |
| 11             | Závist 1161          | 265 | 114,6        | 379,6            | 13    |
| 12             | Zikova 13            | 126 | 26           | 152              | 10    |
|                |                      |     |              | <b>Celkem</b>    | 160   |

**Tabulka 4: Doba obsluhy (vlastní zpracování)**

Poté je do modelu potřeba přidat rovnici zajišťující navštívení zákazníka uvnitř konkrétního časového okna. Pro  $x_{12}$  vypadá rovnice v modelu takto:

$$
\tau_1 + S_1 + t_{12} - 10000(1 - x_{12}) + W_2 + v_{12} = \tau_2
$$

Tato rovnice musí být zapsána pro všechny trasy v modelu. Kompletní seznam rovnic použitých v modelu je zobrazen v přílohách této práce.

### <span id="page-32-0"></span>**3.6 Řešení úlohy**

Po sestavení matematického modelu je už možné přejít k řešení úlohy. K výpočtu statické úlohy obchodního cestujícího s časovými okny byl použit doplněk pro MS Excel OpenSolver verze 2.9.0 využívající optimalizačního řešitele CBC. Pro trasu je stanoveno, že řidič vyjíždí z výchozího místa v 8:27, musí dodržet časová okna jednotlivých zákazníků, která jsou uvedena v tabulce 3 a doba obsluhy jednotlivých míst je zobrazena v tabulce 4. Po obsloužení posledního zákazníka se řidič vrací zpět do výchozího místa.

Výsledný okruh pro daný model má následující pořadí míst 1-10-7-9-8-3-6-5-4-12-11- 2-1. Zde je okruh zobrazen na mapě:

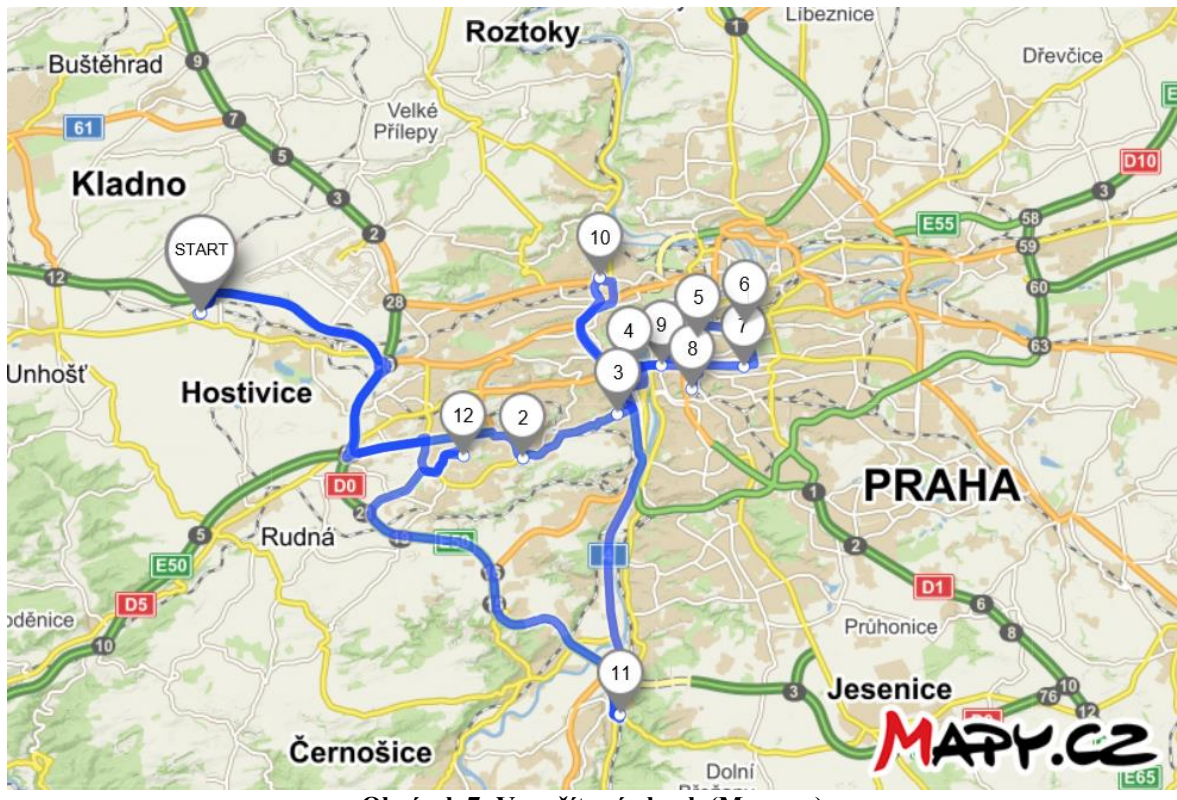

**Obrázek 7: Vypočítaný okruh (Mapy.cz)**

<span id="page-32-1"></span>V následující tabulce je itinerář okružní trasy pro řidiče se všemi důležitými údaji. Je zde uvedeno pořadí zákazníků, vzdálenost mezi místy obsluhy, doba čekání před obsluhou následujícího zákazníka, určený příjezd na místo obsluhy, odjezd z místa obsluhy a pro kontrolu časová okna jednotlivých zákazníků.

<span id="page-33-0"></span>

|                         |                      | Čekání<br>Příjezd<br><b>Vzdálenost</b> |    |       |        | Časové okno |                |
|-------------------------|----------------------|----------------------------------------|----|-------|--------|-------------|----------------|
| <b>Císlo</b>            | <b>Adresa</b>        |                                        |    |       | Odjezd | Od          | D <sub>0</sub> |
| 1                       | Sklad                | 0,0                                    |    | 8:00  | 8:27   |             |                |
| 10                      | Radlická 520/117     | 12,4                                   | 10 | 8:37  | 8:47   | 8:00        | 10:00          |
| $\overline{7}$          | Radlická 186/110     | 3,8                                    | 10 | 8:53  | 9:03   | 7:00        | 14:00          |
| 9                       | Štefánikova 216/21   | 3,0                                    | 10 | 9:07  | 9:17   | 7:00        | 11:00          |
| 8                       | Wilsonova 300/8      | 3,0                                    | 37 | 9:21  | 9:58   | 7:00        | 12:00          |
| 3                       | Koněvova 188/30      | 1,8                                    | 9  | 10:01 | 10:10  | 7:00        | 15:00          |
| 6                       | Korunní 810/104      | 1,9                                    | 15 | 10:14 | 10:29  | 7:00        | 15:00          |
| 5                       | Bělehradská 350/50   | 2,6                                    | 16 | 10:34 | 10:50  | 7:00        | 15:00          |
| $\overline{\mathbf{4}}$ | Karlovo nám. 2097/10 | 2,1                                    | 17 | 10:54 | 11:11  | 7:00        | 14:00          |
| 12                      | Zikova 702/13        | 6,3                                    | 10 | 11:19 | 11:29  | 8:00        | 12:00          |
| 11                      | Závist 1161          | 17,2                                   | 13 | 11:50 | 12:03  | 10:00       | 16:00          |
| $\overline{2}$          | K Zahrádkám 1047/21  | 17,5                                   | 13 | 12:19 | 12:32  | 12:00       | 18:00          |
|                         | Sklad                | 11,6                                   |    | 12:43 | 13:03  |             |                |

**Tabulka 5: Itinerář okružní trasy (vlastní zpracování)**

Hodnota účelové funkce je 256 minut. Z toho 96 minut trvá doba jízdy mezi zákazníky a 160 minut trvá doba obsluhy všech zákazníků. Řidič nebude muset u žádného zákazníka čekat před jeho obsluhou, jak je možné vidět v tabulce 5.

### <span id="page-34-0"></span>**4 Výsledky a diskuze**

Cílem práce byla optimalizace okružního dopravního problému při použití statické úlohy obchodního cestujícího s časovými okny s čekáním vozidla u zákazníka před jeho obsluhou.

Byl porovnáván model obchodního cestujícího s časovými okny řešený v doplňku OpenSolver pro MS Excel se společností Cargo Care používaným optimalizačním systémem. V následující tabulce jsou porovnány pořadí míst obsluhy obou řešení:

<span id="page-34-1"></span>

|                | <b>OpenSolver</b>    | <b>Cargo Care</b> |                      |  |  |  |
|----------------|----------------------|-------------------|----------------------|--|--|--|
| Číslo          | <b>Adresa</b>        | Číslo             | <b>Adresa</b>        |  |  |  |
| 1              | Sklad                | 1                 | Sklad                |  |  |  |
| 10             | Radlická 520/117     | 3                 | Koněvova 188/30      |  |  |  |
| 7              | Radlická 186/110     | 7                 | Radlická 186/110     |  |  |  |
| 9              | Štefánikova 216/21   | 10                | Radlická 520/117     |  |  |  |
| 8              | Wilsonova 300/8      | 12                | Zikova 702/13        |  |  |  |
| 3              | Koněvova 188/30      | 9                 | Štefánikova 216/21   |  |  |  |
| 6              | Korunní 810/104      | 4                 | Karlovo nám. 2097/10 |  |  |  |
| 5              | Bělehradská 350/50   | 5                 | Bělehradská 350/50   |  |  |  |
| 4              | Karlovo nám. 2097/10 | 8                 | Wilsonova 300/8      |  |  |  |
| 12             | Zikova 702/13        | 6                 | Korunní 810/104      |  |  |  |
| 11             | Závist 1161          | 11                | Závist 1161          |  |  |  |
| $\overline{2}$ | K Zahrádkám 1047/21  | 2                 | K Zahrádkám 1047/21  |  |  |  |
|                | Sklad                |                   | Sklad                |  |  |  |

**Tabulka 6: Porovnání pořadí míst obsluhy (vlastní zpracování)**

Jak je možné vyčíst z tabulky 6, již u první zastávky řidiče se liší místo obsluhy u jednotlivých řešeních. OpenSolver vypočítal jako první zastávku místo obsluhy č. 10, které má nejkratší časové okno z celého seznamu, na rozdíl od optimalizačního systému používaném společností Cargo Care, jenž vypočítal místo obsluhy č. 3, které má nejdelší časové okno a zároveň cesta k němu ze skladu je druhá nejdelší. Tím pádem se poté musí vozidlo vracet zpět k obsloužení míst č. 7 a č. 10. V trase vypočítané OpenSolverem jsou tyto místa obslouženy jako první a druhé, a tím vzniká úspora času i vzdálenosti oproti trase použité společností Cargo Care.

Další místo obsluhy, které způsobí úsporu času i vzdálenosti je č. 12. Toto místo je v trase použité společností Cargo Care mezi prvními obslouženými kvůli jistotě dodržení časového okna. U řešení vypočítaném pomocí OpenSolveru je zařazeno mezi posledními před koncem časového okna.

<span id="page-35-0"></span>

|         | <b>OpenSolver</b>                                                                 | <b>Cargo Care</b>  |                  |  |  |  |
|---------|-----------------------------------------------------------------------------------|--------------------|------------------|--|--|--|
|         | Celková vzdálenost   Celková doba trasy   Celková vzdálenost   Celková doba trasy |                    |                  |  |  |  |
| 83,2 km | 5 hodin 3 minuty                                                                  | $102.4 \text{ km}$ | 5 hodin 59 minut |  |  |  |

**Tabulka 7: Porovnání tras (vlastní zpracování)**

Jak lze vidět v tabulce 7, vypočítaná trasa pomocí OpenSolveru má 83,2 kilometrů a celková doba trasy je 5 hodin a 3 minuty. Trasa využívaná společností Cargo Care má 102,4 kilometrů a celková doba trasy je 5 hodin a 59 minut. Vypočítané řešení je tedy rychlejší o 56 minut a také kratší o 19,2 kilometrů oproti používanému řešení společností. Podobná trasa je dle informací od společnosti Cargo Care absolvována přibližně 12krát za měsíc, tedy 144krát za rok. Při průměrné spotřebě používané dodávky 13 litrů na 100 kilometrů a průměrné ceně 31 Kč za litr nafty by bylo možné ušetřit měsíčně za palivo 924 Kč, takže za rok by to bylo 11088 Kč. Dále by bylo možné i ušetřit na mzdě řidiče, která je 150 Kč za hodinu. Tudíž při průměrném zrychlení trasy o 1 hodinu a absolvování 144 podobných tras za rok by společnost Cargo Care ušetřila na řidičově mzdě 21600 Kč za rok. Celkově by mohla společnost při použití řešení uvedeného ve vlastní práci ušetřit ročně na nákladech spojených s rozvozem pro nejmenovaný pivovar 32688 Kč.

Přestože vypočítané řešení je výhodnější než používané řešení společností Cargo Care, jeho použití v praxi není téměř možné. Jednak kvůli časové náročnosti sestavení matematického modelu pro řešenou trasu, ale také proto, že by musel ve společnosti na pozici dispečera pracovat osoba se znalostmi matematických metod. Proto je pro společnost výhodnější používat už zavedené řešení. Jedinou možností je pokusit se na trhu služeb naleznout optimalizační systém s lepšími výsledky, jenž by nabízel všechny funkce, které by společnost pro řešení dopravních tras potřebovala.

#### <span id="page-36-0"></span>**5 Závěr**

Cílem bakalářské práce bylo optimalizovat okružní dopravní problém společnosti Cargo Care za použití statické úlohy obchodního cestujícího s časovými okny. Tento cíl byl splněn.

V teoretické části byl vysvětlen pojem logistika, popsán její vývoj a cíle. Dále byl definován pojem operační výzkum, jeho historie a klasifikace. Následně byly popsány fáze řešení rozhodovacího procesu, dle kterých byla zpracována praktická část práce. Poté byly rozebrán okružní dopravní problém, zvláště statická úloha obchodního cestujícího s časovými okny. Nakonec byl představen doplněk OpenSolver pro MS Excel, který byl použit k řešení statické úlohy obchodního cestujícího s časovými okny. Teoretická část byla zpracována na základě nastudované odborné literatury.

Ve vlastní práce byla nejdříve představena společnost Cargo Care a popsán společností používaný optimalizační systém. Poté byl řešen daný okružní dopravní problém podle fází rozhodovacího procesu uvedených v teoretické části. Nejprve byl formulován řešený problém. Následně byly stanoveny cíle pro řešený problém a popsán jeho průběh. Dále byly vyjádřeny parametry, proměnné a rovnice pro matematický model obchodního cestujícího s časovými okny na základě popisu problému. A poté byl již proveden výpočet statické úlohy obchodního cestujícího s časovými okny s čekáním vozidla u zákazníka před jeho obsluhou. Na závěr bylo porovnáno vypočítané řešení s používaným řešením společností, provedeno ekonomické zhodnocení a vyhodnoceno použití vypočítaného řešení v praxi.

### <span id="page-37-0"></span>**6 Seznam použitých zdrojů**

COIN-OR [Online]. [cit. 2020-03-04]. Dostupné z: https://www.coin-or.org/

- DRAHOTSKÝ, Ivo a Bohumil ŘEZNÍČEK, 2003. *Logistika-procesy a jejich řízení*. Brno: Computer Press. ISBN 80-7226-521-0
- FÁBRY, Jan, 2006. *Dynamické okružní a rozvozní úlohy, disertační práce.* Praha: VŠE-**FIS**
- FÁBRY, Jan, 2011. *Matematické modelování*. Praha: Professional Publishing. ISBN 978- 80-7431-066-9
- FIALA, Petr, 2010. *Operační výzkum: nové trendy*. Praha: Professional Publishing. ISBN 978-80-7431-036-2

Gurobi Optimizer [Online]. [cit. 2020-03-04]. Dostupné z: https://www.gurobi.com/

- JABLONSKÝ, Josef, 2007. *Operační výzkum: kvantitativní modely pro ekonomické rozhodování*. Praha: Professional Publishing. ISBN 978-80-86946-44-3
- LAGOVÁ, Milada a Josef JABLONSKÝ, 2009. *Lineární modely*. Praha: Oeconomica. ISBN 978-80-245-1511-3
- Mapy.cz [Online]. [cit. 2019-11-20]. Dostupné z: https://mapy.cz/
- MASON, Andrew, 2010. *OpenSolver: Open Source Optimisation for Excel* [online]. [cit. 2020-03-03]. Dostupné z: https://www.researchgate.net/publication/266484155\_OpenSolver\_Open\_Source\_Op timisation for Excel

OpenSolver [Online]. [cit. 2020-03-03]. Dostupné z: https://opensolver.org/

- ŘEZÁČ, Jaromír, 2010. *Logistika*. Praha: Bankovní institut vysoká škola. ISBN 978-80- 7265-056-9
- SIXTA, Josef a Miroslav ŽIŽKA, 2009. *Logistika: metody používané pro řešení logistických projektů*. Brno: Computer Press. Praxe manažera (Computer Press). ISBN 978-80-251-2563-2
- ŠUBRT, Tomáš, 2015. *Ekonomicko-matematické modely*. Plzeň: Vydavatelství a nakladatelství Aleš Čeněk. ISBN 978-80-7380-563-0

### <span id="page-39-0"></span>**7 Přílohy**

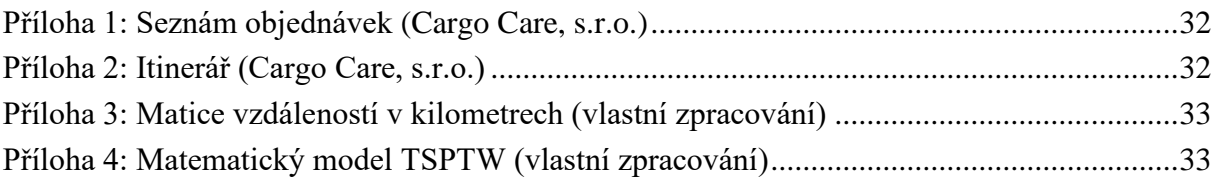

<span id="page-40-0"></span>

| Č. trasy<br>Pořadí      |                | Zákazník                   | <b>Adresa</b>        |         | <b>Náklad</b> |         |           |  |
|-------------------------|----------------|----------------------------|----------------------|---------|---------------|---------|-----------|--|
|                         |                |                            |                      | Příjezd | Kg            | Kg zpět | Celkem kg |  |
| 1                       | 1              | Velká Pecka s.r.o.         | U Prioru 884/4       | 16:10   | 647           | 312     | 959       |  |
| 1                       | $\overline{2}$ | Café Spitfire, s.r.o.      | Kamenická 746/37     | 16:41   | 189           | 39      | 228       |  |
| 1                       | 3              | La Bodega s.r.o.           | Šmeralova 130/5      | 16:54   | 120           | 30      | 150       |  |
| 1                       | 4              | Šnyt Vysočany              | Kovářská 488/16      | 17:16   | 534           | 105     | 639       |  |
| 1                       | 5              | Na Rychtě                  | Starochodovská 72/5  | 17:59   | 292           | 62      | 354       |  |
| $\overline{2}$          | 1              | Globus ČR                  | Sárská 5/133         | 10:36   | 441           | 113,5   | 554.5     |  |
| $\overline{2}$          | $\overline{2}$ | Ahold Czech Republic, a.s  | Na Pankráci 86       | 11:29   | 1169          | 387,8   | 1556.8    |  |
| $\overline{2}$          | 3              | Ahold Czech Republic, a.s. | Roztylská 2321/19    | 12:06   | 290           | 141,9   | 431,9     |  |
| $\overline{2}$          | 4              | Ahold Czech Republic, a.s  | Švehlova 1391/32     | 12:43   | 635           | 236.5   | 871.5     |  |
| $\overline{2}$          | 5              | BILLA, spol. s r.o.        | Šimůnkova 1625/1     | 13:32   | 154           | 75.6    | 229.6     |  |
| $\overline{2}$          | 6              | BILLA, spol. s r.o.        | Ústecká 117          | 13:47   | 961           | 463,5   | 1424.5    |  |
| 3                       | 1              | BILLA, spol. s r.o.        | Koněvova 188/30      | 8:55    | 97            | 47.3    | 144,3     |  |
| 3                       | $\overline{2}$ | BILLA, spol. s r.o.        | Radlická 186/110     | 9:19    | 116           | 56.8    | 172,8     |  |
| 3                       | 3              | Golden Pacific Café        | Radlická 520/117     | 9:36    | 103           | 23      | 126       |  |
| 3                       | 4              | Sincoolka                  | Zikova 702/13        | 10:02   | 126           | 26      | 152       |  |
| 3                       | 5              | Fresh & Fat Bistro         | Štefánikova 216/21   | 10:24   | 85            | 34,4    | 119.4     |  |
| $\overline{\mathbf{3}}$ | 6              | BILLA, spol. s r.o.        | Karlovo nám. 2097/10 | 10:37   | 374           | 179.7   | 553.7     |  |
| 3                       | 7              | BILLA, spol. s r.o.        | Bělehradská 350/50   | 10:58   | 154           | 75,7    | 229,7     |  |
| 3                       | 8              | BILLA, spol. s r.o.        | Wilsonova 300/8      | 11:18   | 382           | 1210,9  | 1592.9    |  |
| 3                       | 9              | BILLA, spol. s r.o.        | Korunní 810/104      | 12:00   | 97            | 47.3    | 144.3     |  |
| 3                       | 10             | U Posledního Kelta         | Závist 1161          | 12:40   | 265           | 114,6   | 379,6     |  |
| 3                       | 11             | K Zahrádkám                | K Zahrádkám 1047/21  | 13:14   | 215           | 65      | 280       |  |

**Příloha 1: Seznám objednávek (Cargo Care, s.r.o.)**

#### **Příloha 2: Itinerář (Cargo Care, s.r.o.)**

<span id="page-40-1"></span>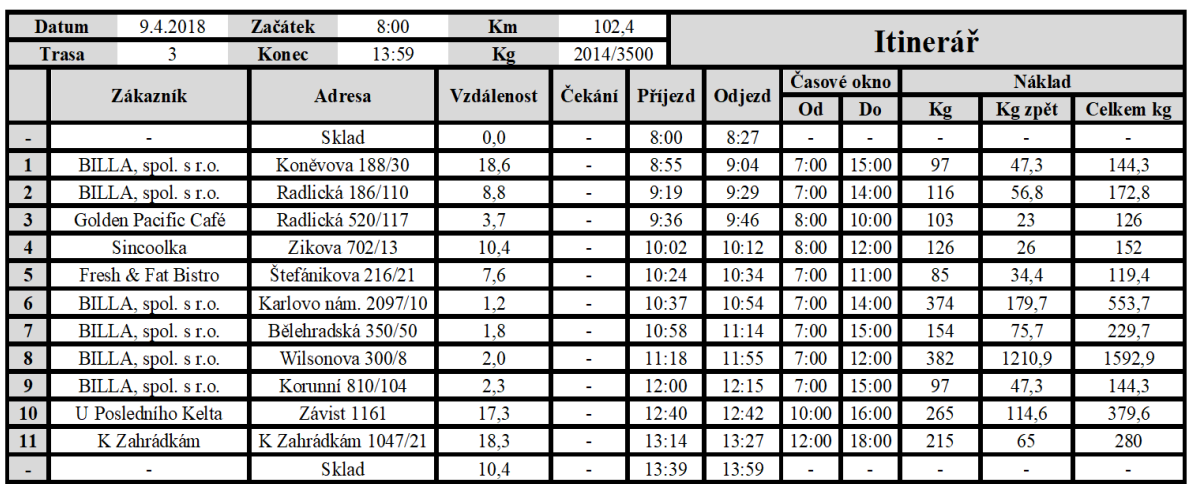

<span id="page-41-0"></span>

| Číslo                   | <b>Adresa</b>           | $\mathbf{1}$     | $\overline{2}$   | $\overline{\mathbf{3}}$ | $\overline{\mathbf{4}}$ | 5        | 6              | $\overline{7}$   | 8        | 9              | 10             | 11               | 12               |
|-------------------------|-------------------------|------------------|------------------|-------------------------|-------------------------|----------|----------------|------------------|----------|----------------|----------------|------------------|------------------|
| $\mathbf{1}$            | Sklad                   | $\boldsymbol{0}$ | 11,1             | 16,7                    | 14,3                    | 16,1     | 17,2           | 15,8             | 15,7     | 14,0           | 12,4           | 20,5             | 12,4             |
| $\boldsymbol{2}$        | K Zahrádkám<br>1047/21  | 11,6             | $\boldsymbol{0}$ | 13,9                    | 10,2                    | 12,1     | 13,2           | 6,6              | 12,8     | 10,0           | 3,2            | 17,7             | 10,7             |
| $\mathbf{3}$            | Koněvova<br>188/30      | 17,5             | 13,3             | $\theta$                | 3,7                     | 4,0      | 1,9            | 6,8              | 2,0      | 4,8            | 10,6           | 17,8             | 7,0              |
| $\overline{\mathbf{4}}$ | Karlovo nám.<br>2097/10 | 13,8             | 9,6              | 3,6                     | $\boldsymbol{0}$        | 1,8      | 3,0            | 3,1              | 2,6      | 1,1            | 6,9            | 14,1             | 6,3              |
| 5                       | Bělehradská<br>350/50   | 15,9             | 11,7             | 3,7                     | 2,1                     | $\Omega$ | 2,3            | 5,2              | 2,6      | 3,2            | 9,0            | 16,2             | 8,4              |
| 6                       | Korunní<br>810/104      | 16,9             | 12,6             | 1,9                     | 3,1                     | 2,6      | $\overline{0}$ | 6,2              | 2,8      | 4,2            | 10,0           | 17,2             | 7,8              |
| $\overline{7}$          | Radlická<br>186/110     | 16,3             | 6,5              | 6,9                     | 3,2                     | 5,1      | 6,2            | $\boldsymbol{0}$ | 5,8      | 3,0            | 3,8            | 12,1             | 6,7              |
| 8                       | Wilsonova<br>300/8      | 16,3             | 12,0             | 1,8                     | 2,4                     | 2,8      | 2,6            | 5,6              | $\theta$ | 3,2            | 9,0            | 16,2             | 6,6              |
| $\boldsymbol{9}$        | Štefánikova<br>216/21   | 12,8             | 8,6              | 4,8                     | 1,1                     | 3,0      | 4,1            | 2,1              | 3,0      | $\overline{0}$ | 5,9            | 13,1             | 5,3              |
| 10                      | Radlická<br>520/117     | 12,9             | 3,1              | 10,7                    | 7,0                     | 8,9      | 10,0           | 3,8              | 8,9      | 6,8            | $\overline{0}$ | 22,6             | 10,5             |
| 11                      | Závist 1161             | 21,9             | 17,5             | 16,8                    | 13,2                    | 15,0     | 16,1           | 11,7             | 15,0     | 12,9           | 19,7           | $\boldsymbol{0}$ | 17,3             |
| 12                      | Zikova<br>702/13        | 12,1             | 10,2             | 8,2                     | 7,2                     | 9,1      | 9,0            | 6,4              | 7,9      | 7,0            | 10,2           | 17,2             | $\boldsymbol{0}$ |

**Příloha 3: Matice vzdáleností v kilometrech (vlastní zpracování)**

**Příloha 4: Matematický model TSPTW (vlastní zpracování)**

<span id="page-41-1"></span>Účelová funkce:

minimise

10x1\_2+21x1\_3+16x1\_4+19x1\_5+22x1\_6+14x1\_7+19x1\_8+16x1\_9+10x1\_10+14x1\_11+13x1\_12+1 1x2\_1+21x2\_3+15x2\_4+18x2\_5+20x2\_6+11x2\_7+18x2\_8+15x2\_9+6x2\_10+17x2\_11+15x2\_12+21x 3\_1+20x3\_2+6x3\_4+7x3\_5+4x3\_6+10x3\_7+4x3\_8+8x3\_9+16x3\_10+17x3\_11+8x3\_12+15x4\_1+14 x4\_2+6x4\_3+3x4\_5+5x4\_6+4x4\_7+3x4\_8+2x4\_9+10x4\_10+17x4\_11+8x4\_12+19x5\_1+18x5\_2+7x 5\_3+4x5\_4+5x5\_6+8x5\_7+5x5\_8+5x5\_9+14x5\_10+21x5\_11+12x5\_12+21x6\_1+19x6\_2+4x6\_3+5x 6\_4+5x6\_5+10x6\_7+5x6\_8+7x6\_9+15x6\_10+23x6\_11+13x6\_12+15x7\_1+10x7\_2+10x7\_3+5x7\_4+ 8x7\_5+10x7\_6+8x7\_8+4x7\_9+6x7\_10+15x7\_11+8x7\_12+19x8\_1+17x8\_2+3x8\_3+3x8\_4+4x8\_5+5 x8\_6+8x8\_7+5x8\_9+13x8\_10+20x8\_11+10x8\_12+14x9\_1+13x9\_2+8x9\_3+2x9\_4+5x9\_5+7x9\_6+3 x9\_7+4x9\_8+9x9\_10+16x9\_11+7x9\_12+11x10\_1+6x10\_2+16x10\_3+10x10\_4+13x10\_5+15x10\_6+6 x10\_7+12x10\_8+10x10\_9+18x10\_11+14x10\_12+15x11\_1+16x11\_2+21x11\_3+15x11\_4+18x11\_5+2 1x11\_6+13x11\_7+18x11\_8+15x11\_9+18x11\_10+19x11\_12+13x12\_1+15x12\_2+13x12\_3+10x12\_4+ 13x12\_5+14x12\_6+9x12\_7+11x12\_8+10x12\_9+14x12\_10+21x12\_11+0S1+13S2+9S3+17S4+16S5+ 15S6+10S7+37S8+10S9+10S10+13S11+10S12+W1+W2+W3+W4+W5+W6+W7+W8+W9+W10+ W11+W12

Podmínky:

#### binary

x1\_2+x1\_3+x1\_4+x1\_5+x1\_6+x1\_7+x1\_8+x1\_9+x1\_10+x1\_11+x1\_12+x2\_1+x2\_3+x2\_4+x2\_5+x2 \_6+x2\_7+x2\_8+x2\_9+x2\_10+x2\_11+x2\_12+x3\_1+x3\_2+x3\_4+x3\_5+x3\_6+x3\_7+x3\_8+x3\_9+x3\_1  $0+x3$   $11+x3$   $12+x4$   $1+x4$   $2+x4$   $3+x4$   $5+x4$   $6+x4$   $7+x4$   $8+x4$   $9+x4$   $10+x4$   $11+x4$   $12+x5$   $1+x5$  $2+x5$  3+x5 4+x5 6+x5 7+x5 8+x5 9+x5 10+x5 11+x5 12+x6 1+x6 2+x6 3+x6 4+x6 5+x6 7+ x6\_8+x6\_9+x6\_10+x6\_11+x6\_12+x7\_1+x7\_2+x7\_3+x7\_4+x7\_5+x7\_6+x7\_8+x7\_9+x7\_10+x7\_11+ x7\_12+x8\_1+x8\_2+x8\_3+x8\_4+x8\_5+x8\_6+x8\_7+x8\_9+x8\_10+x8\_11+x8\_12+x9\_1+x9\_2+x9\_3+x 9\_4+x9\_5+x9\_6+x9\_7+x9\_8+x9\_10+x9\_11+x9\_12+x10\_1+x10\_2+x10\_3+x10\_4+x10\_5+x10\_6+x1 0\_7+x10\_8+x10\_9+x10\_11+x10\_12+x11\_1+x11\_2+x11\_3+x11\_4+x11\_5+x11\_6+x11\_7+x11\_8+x1 1\_9+x11\_10+x11\_12+x12\_1+x12\_2+x12\_3+x12\_4+x12\_5+x12\_6+x12\_7+x12\_8+x12\_9+x12\_10+x 12\_11

```
x1_2+x1_3+x1_4+x1_5+x1_6+x1_7+x1_8+x1_9+x1_1x_1x_1x_1x_2 = 1x2_1+x2_3+x2_4+x2_5+x2_6+x2_7+x2_8+x2_9+x2_10+x2_11+x2_12 = 1x3_1+x3_2+x3_4+x3_5+x3_6+x3_7+x3_8+x3_9+x3_10+x3_11+x3_12 = 1x4_1+x4_2+x4_3+x4_5+x4_6+x4_7+x4_8+x4_9+x4_10+x4_11+x4_12 = 1x5 1+x5 2+x5 3+x5 4+x5 6+x5 7+x5 8+x5 9+x5 10+x5 11+x5 12 = 1
x6_1+x6_2+x6_3+x6_4+x6_5+x6_7+x6_8+x6_9+x6_10+x6_11+x6_12 = 1x7 1+x7 2+x7 3+x7 4+x7 5+x7 6+x7 8+x7 9+x7 10+x7 11+x7 12 = 1
x8_1+x8_2+x8_3+x8_4+x8_5+x8_6+x8_7+x8_9+x8_10+x8_11+x8_12 = 1x9_1+x9_2+x9_3+x9_4+x9_5+x9_6+x9_7+x9_8+x9_10+x9_11+x9_12 = 1x10_1+x10_2+x10_3+x10_4+x10_5+x10_6+x10_7+x10_8+x10_9+x10_11+x10_12 = 1x11 1+x11 2+x11 3+x11 4+x11 5+x11 6+x11 7+x11 8+x11 9+x11 10+x11 12 = 1
x12 1+x12 2+x12 3+x12 4+x12 5+x12 6+x12 7+x12 8+x12 9+x12 10+x12 11 = 1
x2_1+x3_1+x4_1+x5_1+x6_1+x7_1+x8_1+x9_1+x10_1+x11_1+x12_1 = 1x1 2+x3 2+x4 2+x5 2+x6 2+x7 2+x8 2+x9 2+x10 2+x11 2+x12 2 = 1x1_3+x2_3+x4_3+x5_3+x6_3+x7_3+x8_3+x9_3+x10_3+x11_3+x12_3 = 1x1_4+x2_4+x3_4+x5_4+x6_4+x7_4+x8_4+x9_4+x10_4+x11_4+x12_4 = 1x1_5+x2_5+x3_5+x4_5+x6_5+x7_5+x8_5+x9_5+x10_5+x11_5+x12_5 = 1x1_6+x2_6+x3_6+x4_6+x5_6+x7_6+x8_6+x9_6+x10_6+x11_6+x12_6 = 1x1_7+x2_7+x3_7+x4_7+x5_7+x6_7+x8_7+x9_7+x10_7+x11_7+x12_7 = 1x1_8+x2_8+x3_8+x4_8+x5_8+x6_8+x7_8+x9_8+x10_8+x11_8+x12_8 = 1x1_9+x2_9+x3_9+x4_9+x5_9+x6_9+x7_9+x8_9+x10_9+x11_9+x12_9 = 1x1 10+x2 10+x3 10+x4 10+x5 10+x6 10+x7 10+x8 10+x9 10+x11 10+x12 10 = 1x1_11+x2_11+x3_11+x4_11+x5_11+x6_11+x7_11+8_11+x9_11+x10_11+x12_11 = 1x1_12+x2_12+x3_12+x4_12+x5_12+x6_12+x7_12+x8_12+x9_12+x10_12+x11_12 = 1u1-u2+12x1_2<=11 u2-u3+12x1_3<=11 u3-u2+12x1_2<=11 u4-u2+12x1_2<=11
u1-u3+12x1_3<=11 u2-u4+12x1_4<=11 u3-u4+12x1_4<=11 u4-u3+12x1_3<=11
u1-u4+12x1_4<=11 u2-u5+12x1_5<=11 u3-u5+12x1_5<=11 u4-u5+12x1_5<=11
u1-u5+12x1_5 \leq -11 u2-u6+12x1_6 \leq -11 u3-u6+12x1_6 \leq -11 u4-u6+12x1_6 \leq -11u1-u6+12x1_6<=11 u2-u7+12x1_7<=11 u3-u7+12x1_7<=11 u4-u7+12x1_7<=11
u1-u7+12x1_7<=11 u2-u8+12x1_8<=11 u3-u8+12x1_8<=11 u4-u8+12x1_8<=11
u1-u8+12x1_8<=11 u2-u9+12x1_9<=11 u3-u9+12x1_9<=11 u4-u9+12x1_9<=11
u1-u9+12x1_9<=11 u2-u10+12x1_10<=11 u3-u10+12x1_10<=11 u4-u10+12x1_10<=11
u1-u10+12x1_10<=11 u2-u11+12x1_11<=11 u3-u11+12x1_11<=11 u4-u11+12x1_11<=11
u1-u11+12x1_11<=11 u2-u12+12x1_12<=11 u3-u12+12x1_12<=11 u4-u12+12x1_12<=11
u1-u12+12x1_12<=11
u5-u2+12x1_2<=11 u6-u2+12x1_2<=11 u7-u2+12x1_2<=11 u8-u2+12x1_2<=11
u5-u3+12x1_3 \le -11 u6-u3+12x1_3 \le -11 u7-u3+12x1_3 \le -11 u8-u3+12x1_3 \le -11u5-u4+12x1 4 \le -11 u6-u4+12x1 4 \le -11 u7-u4+12x1 4 \le -11 u8-u4+12x1 4 \le -11u5-u6+12x1_6\le=11 u6-u5+12x1_5\le=11 u7-u5+12x1_5\le=11 u8-u5+12x1_5\le=11
u5-u7+12x1_7<=11 u6-u7+12x1_7<=11 u7-u6+12x1_6<=11 u8-u6+12x1_6<=11
```
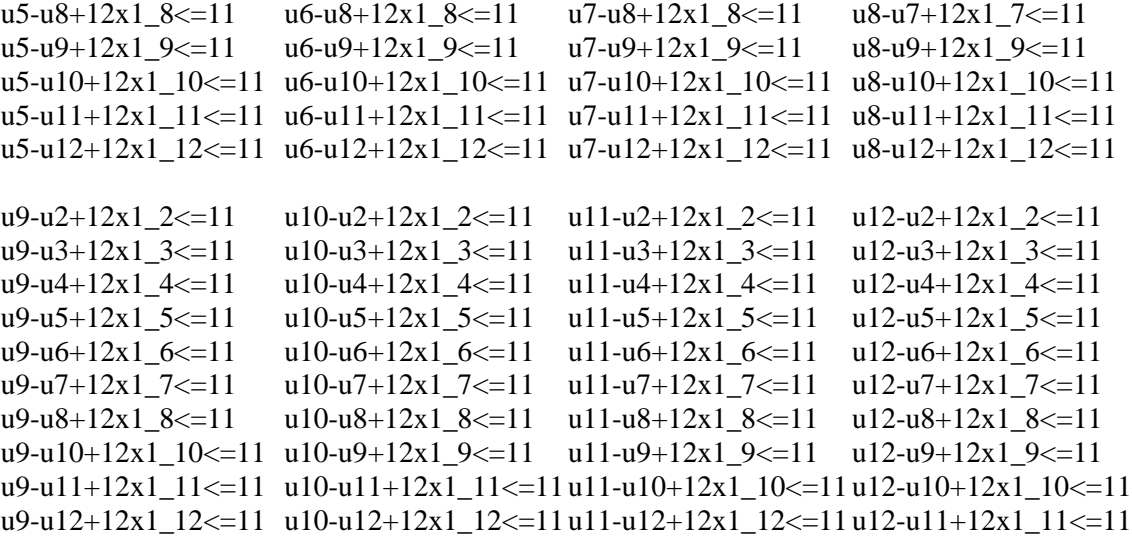

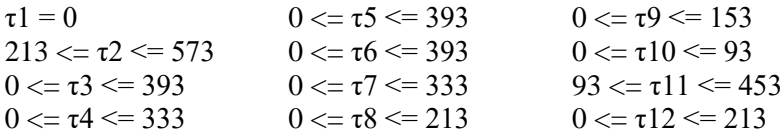

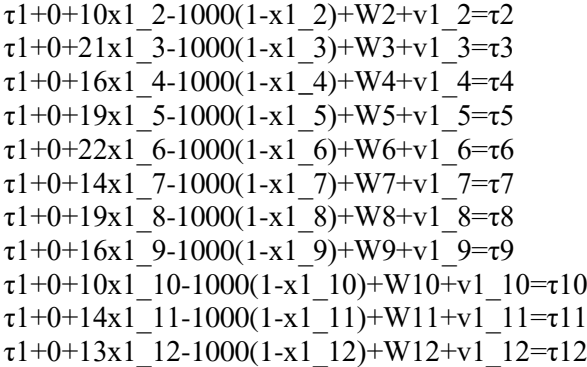

 $\tau$ 2+13+21x2\_3-1000(1-x2\_3)+W3+v2\_3= $\tau$ 3  $\tau$ 2+13+21x2\_4-1000(1-x2\_4)+W4+v2\_4=τ4  $\tau2+13+21x2$  5-1000(1-x2\_5)+W5+v2\_5=τ5  $\tau2+13+21x2$  6-1000(1-x2\_6)+W6+v2\_6=τ6 τ2+13+21x2\_7-1000(1-x2\_7)+W7+v2\_7=τ7  $\tau$ 2+13+21x2\_8-1000(1-x2\_8)+W8+v2\_8=τ8 τ2+13+21x2\_9-1000(1-x2\_9)+W9+v2\_9=τ9  $\tau$ 2+13+21x2 10-1000(1-x2 10)+W10+v2 10=τ10  $\tau$ 2+13+21x2 11-1000(1-x2 11)+W11+v2 11=τ11  $\tau$ 2+13+21x2<sup>-12</sup>-1000(1-x2<sup>-12</sup>)+W12+v2<sup>-12=</sup>τ12

 $\tau$ 3+9+20x3\_2-1000(1-x3\_2)+W2+v3\_2= $\tau$ 2  $\tau$ 3+9+6x3 4-1000(1-x3 4)+W4+v3 4=τ4 τ3+9+7x3\_5-1000(1-x3\_5)+W5+v3\_5=τ5  $\tau$ 3+9+4x3\_6-1000(1-x3\_6)+W6+v3\_6=τ6  $\tau$ 3+9+10x3\_7-1000(1-x3\_7)+W7+v3\_7=τ7  $\tau$ 3+9+4x3\_8-1000(1-x3\_8)+W8+v3\_8= $\tau$ 8  $\tau$ 3+9+8x3\_9-1000(1-x3\_9)+W9+v3\_9=τ9  $\tau$ 3+9+16x3\_10-1000(1-x3\_10)+W10+v3\_10=τ10  $\tau$ 3+9+23x3\_11-1000(1-x3\_11)+W11+v3\_11=τ11

```
\tau3+9+11x3 12-1000(1-x3 12)+W12+v3 12=τ12
```

```
\tau4+17+14x4_2-1000(1-x4_2)+W2+v4_2=τ2
\tau4+17+6x4_3-1000(1-x4_3)+W3+v4_3=\tau3
\tau4+17+3x4_5-1000(1-x4_5)+W5+v4_5=τ5
τ4+17+5x4_6-1000(1-x4_6)+W6+v4_6=τ6
τ4+17+4x4_7-1000(1-x4_7)+W7+v4_7=τ7
\tau4+17+3x4_8-1000(1-x4_8)+W8+v4_8=τ8
τ4+17+2x4_9-1000(1-x4_9)+W9+v4_9=τ9
\tau4+17+10x4_10-1000(1-x4_10)+W10+v4_10=τ10
\tau4+17+17x4 11-1000(1-x4 11)+W11+v4 11=τ11
\tau4+17+8x4 12-1000(1-x4 12)+W12+v4 12=τ12
```

```
\tau5+16+18x5 2-1000(1-x5 2)+W2+v5 2=τ2
τ5+16+7x5_3-1000(1-x5_3)+W3+v5_3=τ3
τ5+16+4x5_4-1000(1-x5_4)+W4+v5_4=τ4
τ5+16+5x5_6-1000(1-x5_6)+W6+v5_6=τ6
\tau5+16+8x5_7-1000(1-x5_7)+W7+v5_7=τ7
\tau5+16+5x5_8-1000(1-x5_8)+W8+v5_8=τ8
τ5+16+5x5_9-1000(1-x5_9)+W9+v5_9=τ9
\tau5+16+14x5 10-1000(1-x5 10)+W10+v5 10=τ10
\tau5+16+21x5 11-1000(1-x5 11)+W11+v5 11=τ11
\tau5+16+12x5 12-1000(1-x5 12)+W12+v5 12=τ12
```

```
\tau6+15+19x6_2-1000(1-x6_2)+W2+v6_2=τ2
\tau6+15+4x6_3-1000(1-x6_3)+W3+v6_3=τ3
\tau6+15+5x6 4-1000(1-x6 4)+W4+v6 4=\tau4
\tau6+15+5x6_5-1000(1-x6_5)+W5+v6_5=τ5
τ6+15+10x6_7-1000(1-x6_7)+W7+v6_7=τ7
τ6+15+5x6_8-1000(1-x6_8)+W8+v6_8=τ8
\tau6+15+7x6_9-1000(1-x6_9)+W9+v6_9=τ9
\tau6+15+15x6 10-1000(1-x6 10)+W10+v6 10=τ10
\tau6+15+23x6 11-1000(1-x6 11)+W11+v6 11=τ11
\tau6+15+13x6 12-1000(1-x6 12)+W12+v6 12=τ12
```

```
\tau7+10+10x7_2-1000(1-x7_2)+W2+v7_2=τ2
\tau7+10+10x7_3-1000(1-x7_3)+W3+v7_3=\tau3
\tau7+10+5x7_4-1000(1-x7_4)+W4+v7_4=τ4
\tau7+10+8x7_5-1000(1-x7_5)+W5+v7_5=τ5
\tau7+10+10x7_6-1000(1-x7_6)+W6+v7_6=τ6
\tau7+10+8x7_8-1000(1-x7_8)+W8+v7_8=τ8
\tau7+10+4x7_9-1000(1-x7_9)+W9+v7_9=τ9
\tau7+10+6x7_10-1000(1-x7_10)+W10+v7_10=\tau10
\tau7+10+15x7_11-1000(1-x7_11)+W11+v7_11=τ11
\tau7+10+8x7 12-1000(1-x7 12)+W12+v7 12=τ12
```
 $\tau$ 8+37+17x8\_2-1000(1-x8\_2)+W2+v8\_2= $\tau$ 2  $\tau8+37+3x8$  3-1000(1-x8 3)+W3+v8 3= $\tau3$  $\tau8+37+3x8$  4-1000(1-x8 4)+W4+v8 4=τ4  $\tau8+37+4x8$  5-1000(1-x8 5)+W5+v8 5= $\tau5$  $\tau8+37+5x8$  6-1000(1-x8 6)+W6+v8 6=τ6  $\tau8+37+8x8$  7-1000(1-x8 7)+W7+v8 7= $\tau7$ τ8+37+5x8\_9-1000(1-x8\_9)+W9+v8\_9=τ9  $\tau$ 8+37+13x8 10-1000(1-x8 10)+W10+v8 10=τ10  $\tau$ 8+37+20x8\_11-1000(1-x8\_11)+W11+v8\_11=τ11

 $\tau$ 8+37+10x8 12-1000(1-x8 12)+W12+v8 12=τ12

τ9+10+13x9\_2-1000(1-x9\_2)+W2+v9\_2=τ2  $\tau$ 9+10+8x9\_3-1000(1-x9\_3)+W3+v9\_3=τ3  $\tau$ 9+10+2x9 4-1000(1-x9 4)+W4+v9 4=τ4 τ9+10+5x9\_5-1000(1-x9\_5)+W5+v9\_5=τ5 τ9+10+7x9\_6-1000(1-x9\_6)+W6+v9\_6=τ6  $\tau$ 9+10+3x9\_7-1000(1-x9\_7)+W7+v9\_7=τ7 τ9+10+4x9\_8-1000(1-x9\_8)+W8+v9\_8=τ8  $\tau$ 9+10+9x9\_10-1000(1-x9\_10)+W10+v9\_10=τ10  $\tau$ 9+10+16x9 11-1000(1-x9 11)+W11+v9 11=τ11  $\tau$ 9+10+7x9 12-1000(1-x9 12)+W12+v9 12=τ12

 $\tau$ 10+10+6x10\_2-1000(1-x10\_2)+W2+v10\_2=τ2  $\tau$ 10+10+16x10\_3-1000(1-x10\_3)+W3+v10\_3=τ3  $\tau$ 10+10+10x10\_4-1000(1-x10\_4)+W4+v10\_4=τ4  $\tau$ 10+10+13x10\_5-1000(1-x10\_5)+W5+v10\_5=τ5  $\tau10+10+15x10\,6-1000(1-x10\,6)+W6+v10\,6=\tau6$  $\tau10+10+6x10$  7-1000(1-x10 7)+W7+v10 7=τ7  $\tau$ 10+10+12x10\_8-1000(1-x10\_8)+W8+v10\_8=τ8  $\tau10+10+10x10$ <sup>-</sup>9-1000(1-x10-9)+W9+v10<sup>-</sup>9=τ9  $\tau$ 10+10+18x10\_11-1000(1-x10\_11)+W11+v10\_11=τ11  $\tau$ 10+10+14x10\_12-1000(1-x10\_12)+W12+v10\_12= $\tau$ 12

 $\tau$ 11+13+16x11\_2-1000(1-x11\_2)+W2+v11\_2=τ2  $\tau$ 11+13+21x11\_3-1000(1-x11\_3)+W3+v11\_3=τ3  $\tau$ 11+13+15x11\_4-1000(1-x11\_4)+W4+v11\_4=τ4  $\tau$ 11+13+18x11\_5-1000(1-x11\_5)+W5+v11\_5=τ5  $\tau11+13+21x11$  6-1000(1-x11\_6)+W6+v11\_6=τ6  $\tau11+13+13x11$  7-1000(1-x11\_7)+W7+v11\_7=τ7  $\tau$ 11+13+18x11\_8-1000(1-x11\_8)+W8+v11\_8= $\tau$ 8  $\tau11+13+15x11$  9-1000(1-x11<sup>-9</sup>)+W9+v11<sup>-9</sup>=τ9  $\tau11+13+18x11$  10-1000(1-x11\_10)+W10+v11\_10=τ10  $\tau$ 11+13+19x11\_12-1000(1-x11\_12)+W12+v11\_12=τ12

```
\tau12+10+15x12_2-1000(1-x12_2)+W2+v12_2=τ2
\tau12+10+13x12_3-1000(1-x12_3)+W3+v12_3=τ3
\tau12+10+10x12_4-1000(1-x12_4)+W4+v12_4=τ4
\tau12+10+13x12_5-1000(1-x12_5)+W5+v12_5=τ5
\tau12+10+14x12_6-1000(1-x12_6)+W6+v12_6=τ6
\tau12+10+9x12_7-1000(1-x12_7)+W7+v12_7=τ7
\tau12+10+11x12 8-1000(1-x12 8)+W8+v12 8=τ8
\tau12+10+10x12_9-1000(1-x12_9)+W9+v12_9=τ9
\tau12+10+14x12<sup>-</sup>10-1000(1-x12<sup>-10</sup>)+W10+v12-10=τ10
\tau12+10+21x12_11-1000(1-x12_11)+W11+v12_11=τ11
```
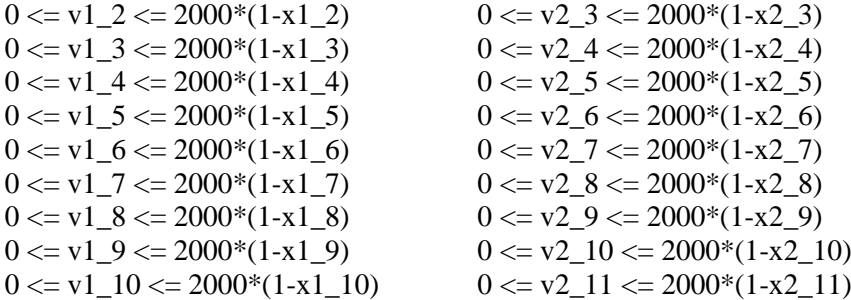

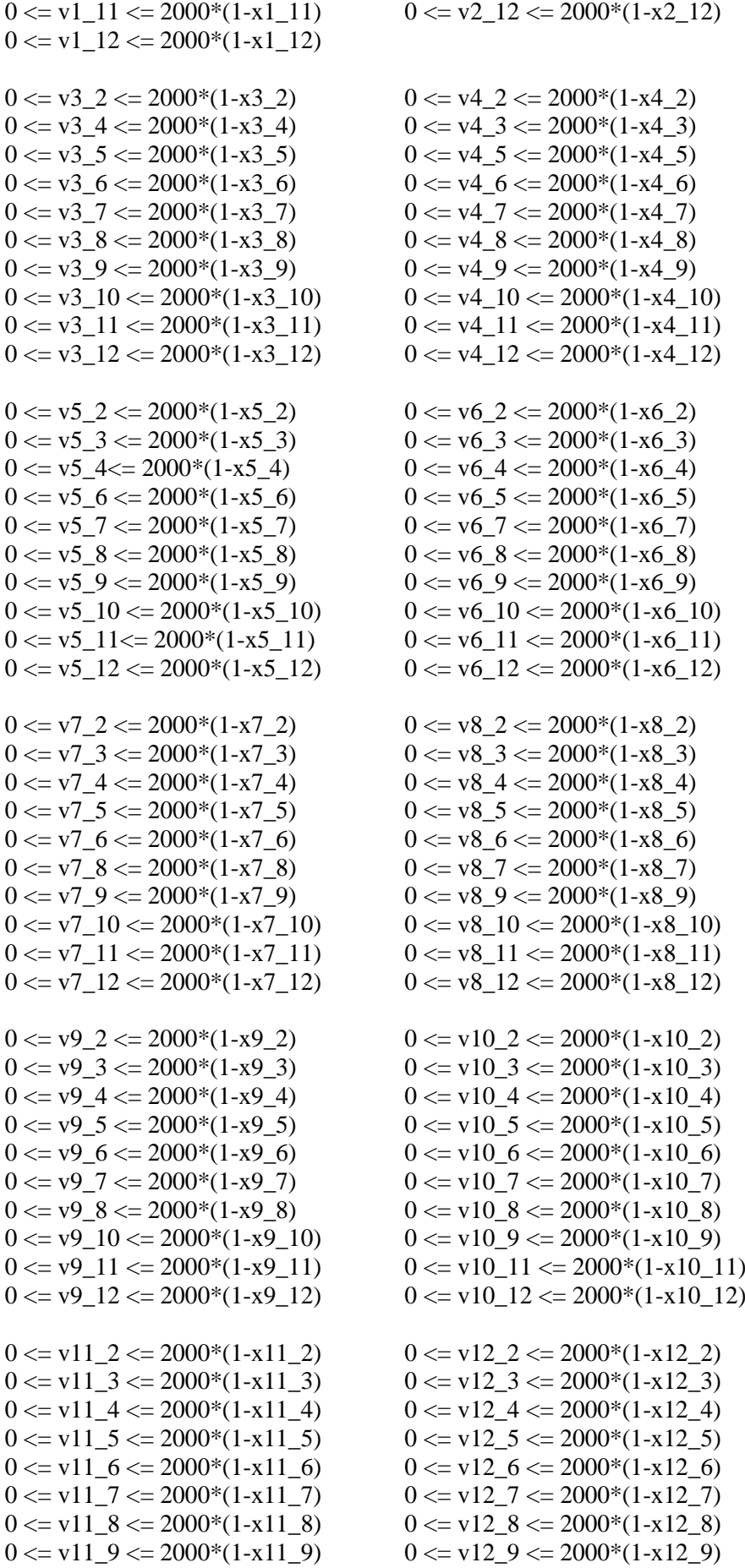

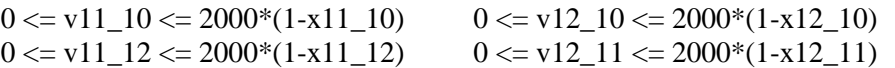